No. PE-H15RMT000A

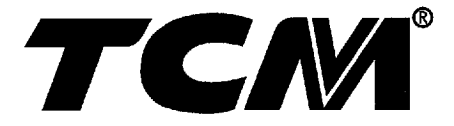

PARTS MANUAL

# **GASOLINE ENGINE**

**H15RMT000 H15RAT000 H20RMT100 H20RAT100 H20RMT102 H20RAT102 H20RMT101W H25RAT260 H20RAT104 H20AT110 H20AT120** 

**H25RMT200 H25RAT000 H25AT210 H25AT220 H25RMT201W H25RAT204 H25RMT261W H25RMT262 H25RAT262** 

**NISSAN** 

# **TCM CORPORATION**

#### ご使用のまえに

このパーツマニアルは, TCM 7.x-771771- のエンジンの構成部品を収録しています。

部品ご注文について

部品ご注文の際は、必ず車両の形式・製造番号(号車)、エンジンの形式・製造番号(号 機),部品番号および注文数を明示してください。車両の製造番号(号車)は車両銘板に, エンジンの製造番号(号機)は、シリンダブロックに打刻で表示しています。

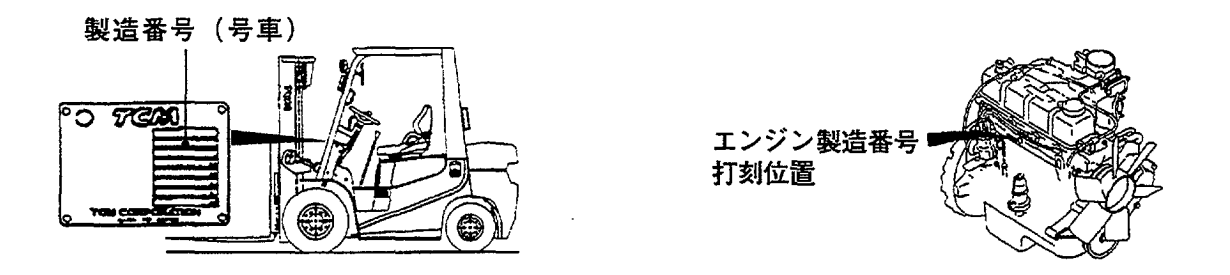

ご使用について

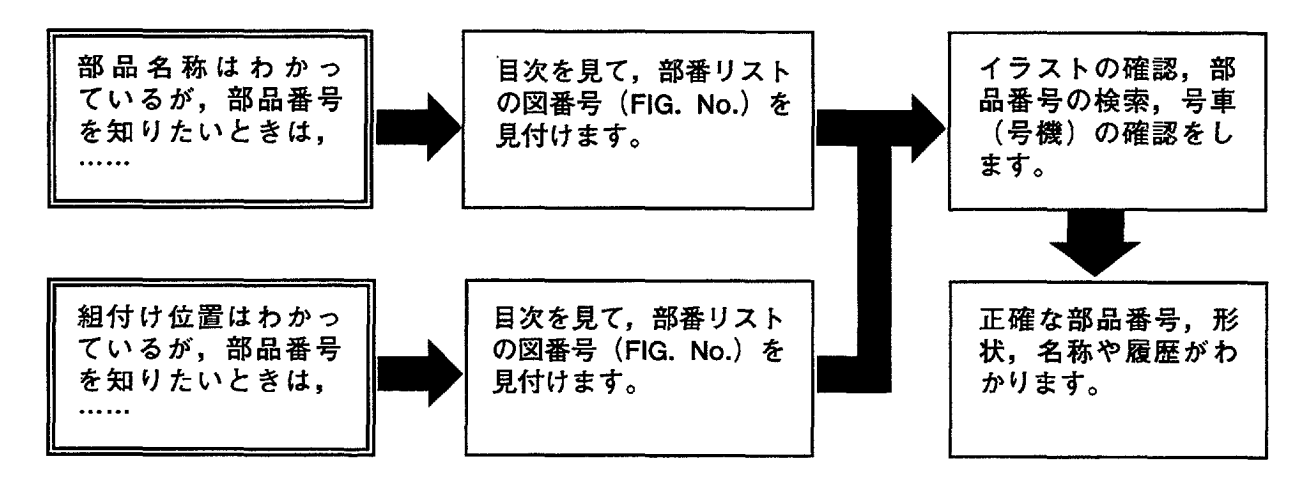

#### 略語および記号

ASSY 組立品を示します。 0. S. オーバサイズ仕様部品を示します。  $U. S.$ アンダサイズ部品を示します。 **STD** 標準装備品を示します。  $\ast$ セットおよびキットの販売部品を示します。 必要に応じた数を使用します。 A<sub>R</sub> L 長さを示します。  $\#$ 単体販売しません。

部品は、品質向上のため予告なく変更することがありますので、あらかじめご了承ください。

## **INTRODUCTION**

This Parts Manual contains the component parts of the engine mounted on TCM FORKLIFT TRUCK.

#### How to order parts

When ordering, be sure to specify the model name and serial number (machine number), engine type and serial number (engine number) of your machine, as well as the part number<br>and desired quantity for each part. The machine serial number (machine number) is indicated on the machine name plate, the engine serial number (engine number) is punched on the cylinder block.

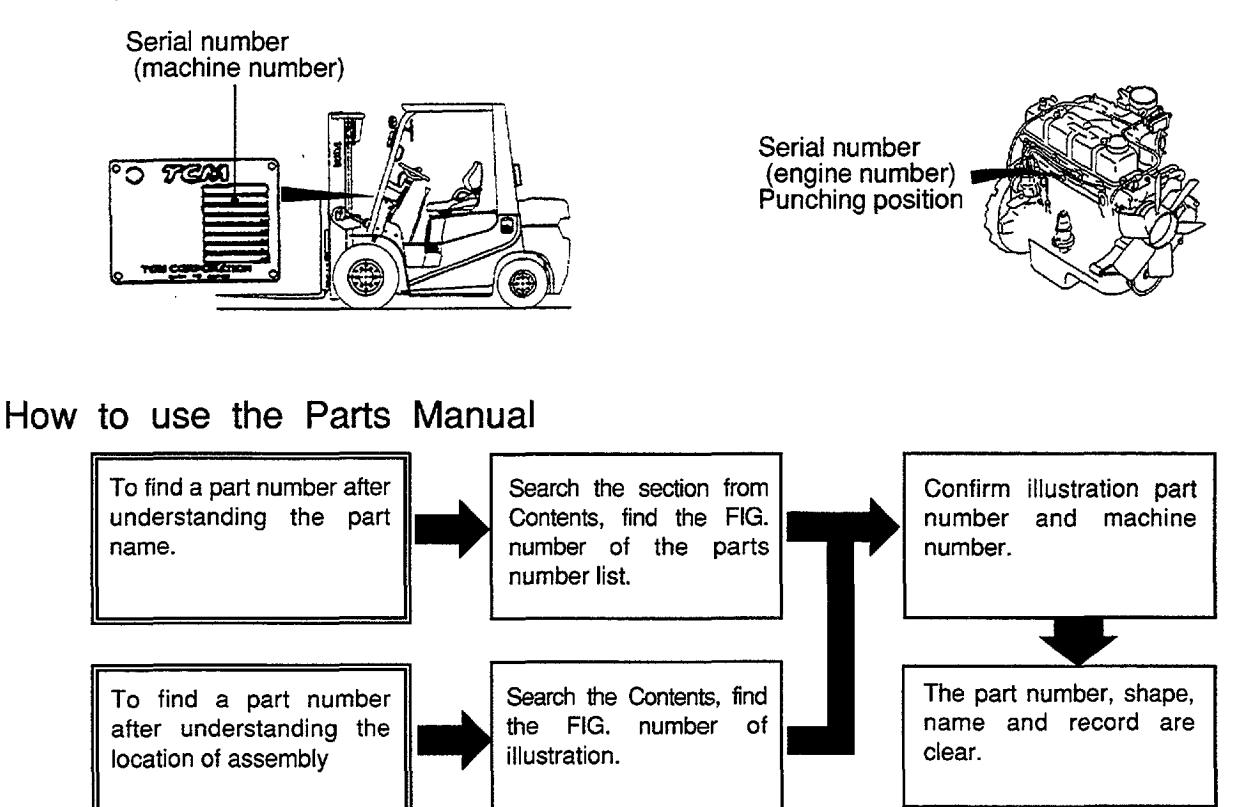

#### Abbreviations and symbols

- $ASSY \cdots$ Assembled unit.
- $0.5. \cdots$ Oversize.
- $U.S.$  ..... Undersize.
- $STD$  ..... Standard.
- $*$  ....... The marketable part set or kit.
- $AR$ ..... Quantity required.
- $\mathbf{I}$  . . . . . . . . Length.
- $\#$  ....... Not sold separately.

Materals and specifications subject to change without notice.

# APPLICABLE MODEL<br>適用機種

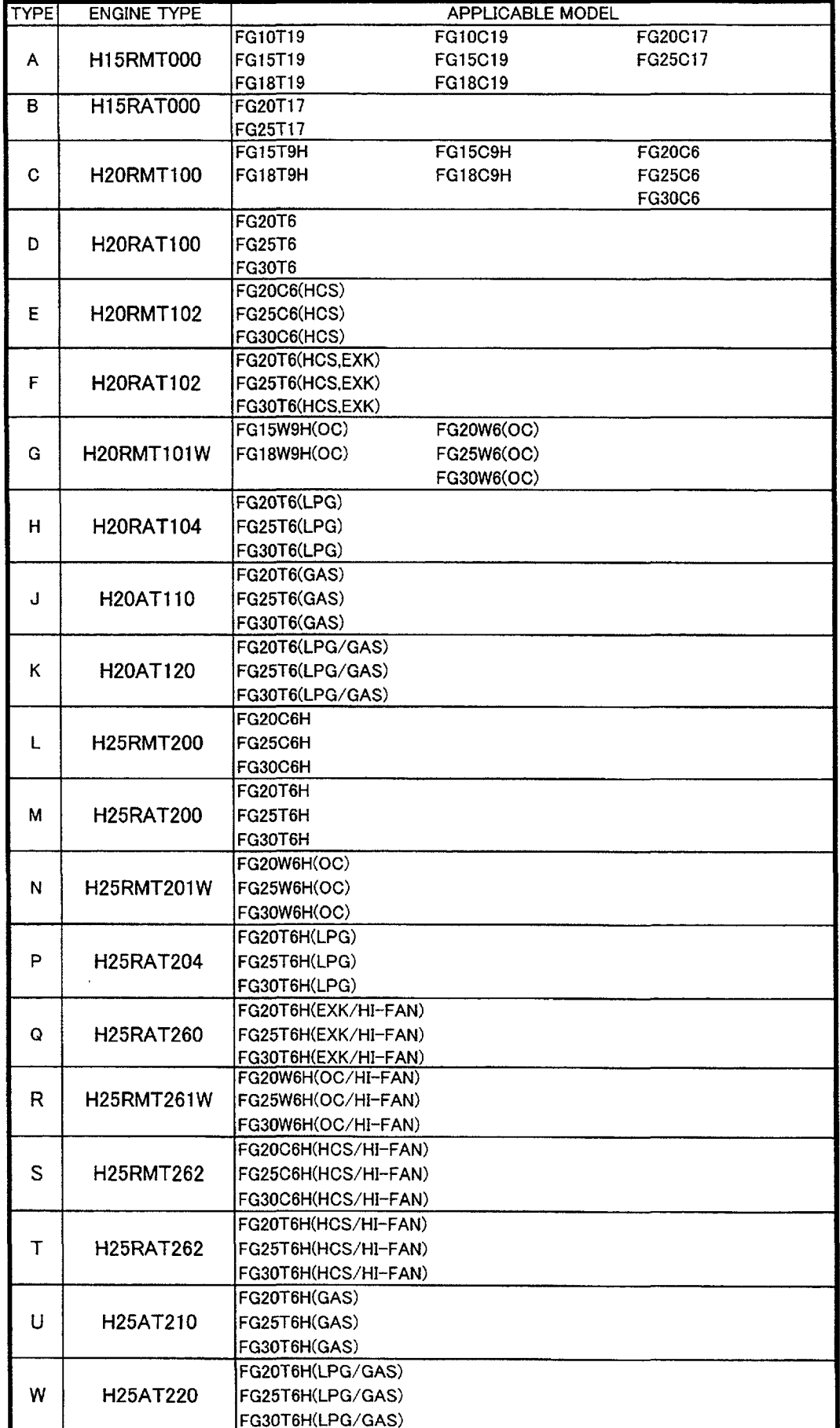

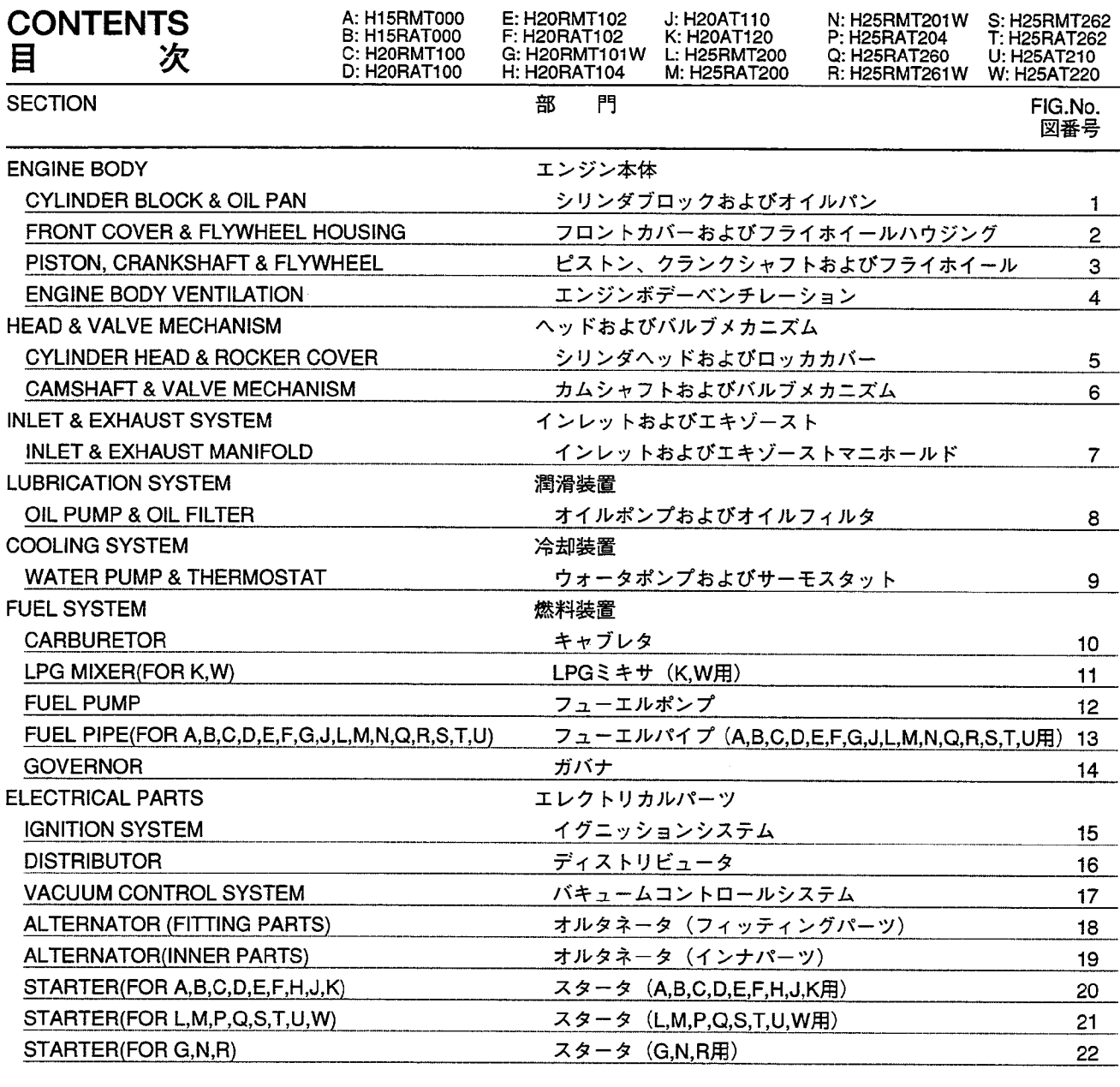

PARTS NUMBER INDEX

 $1 \sim 3$ 

CYLINDER BLOCK & OIL PAN<br>シリンダブロックおよびオイルパン **FIG. 1** 

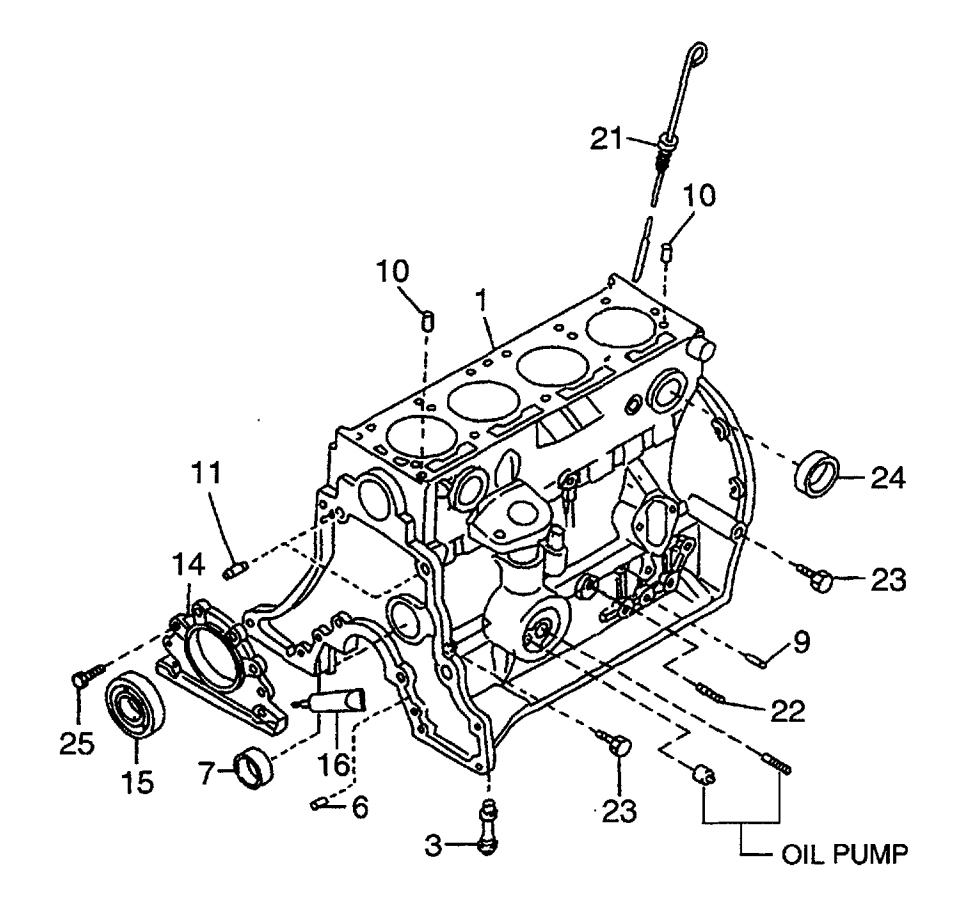

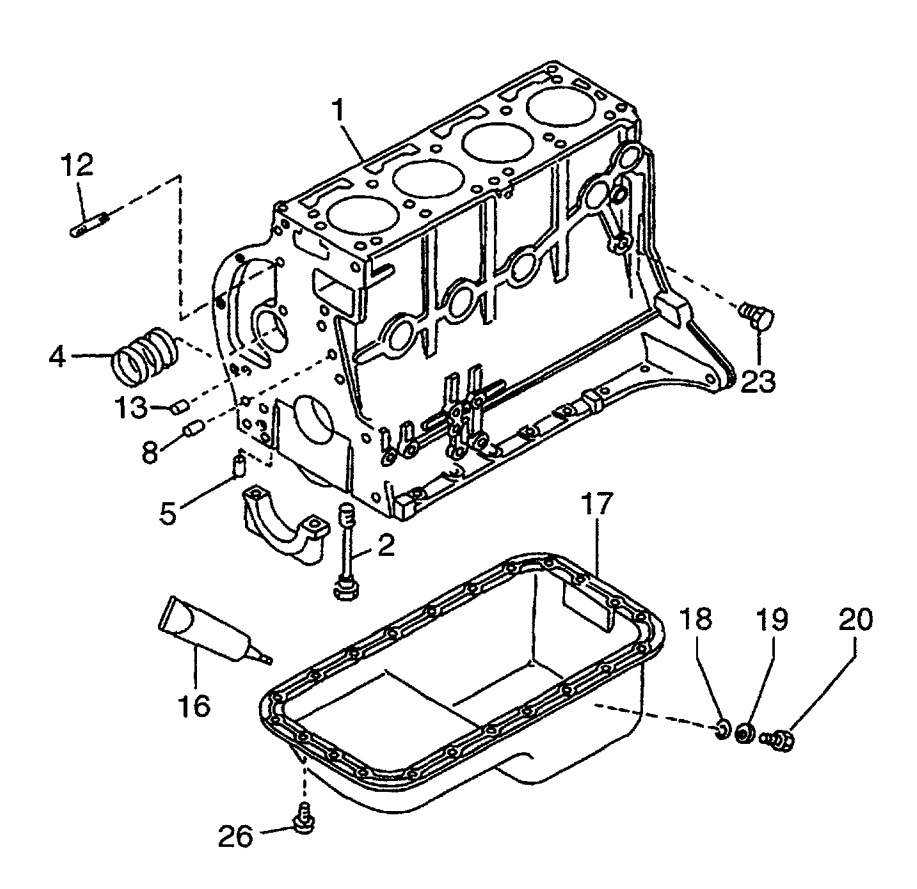

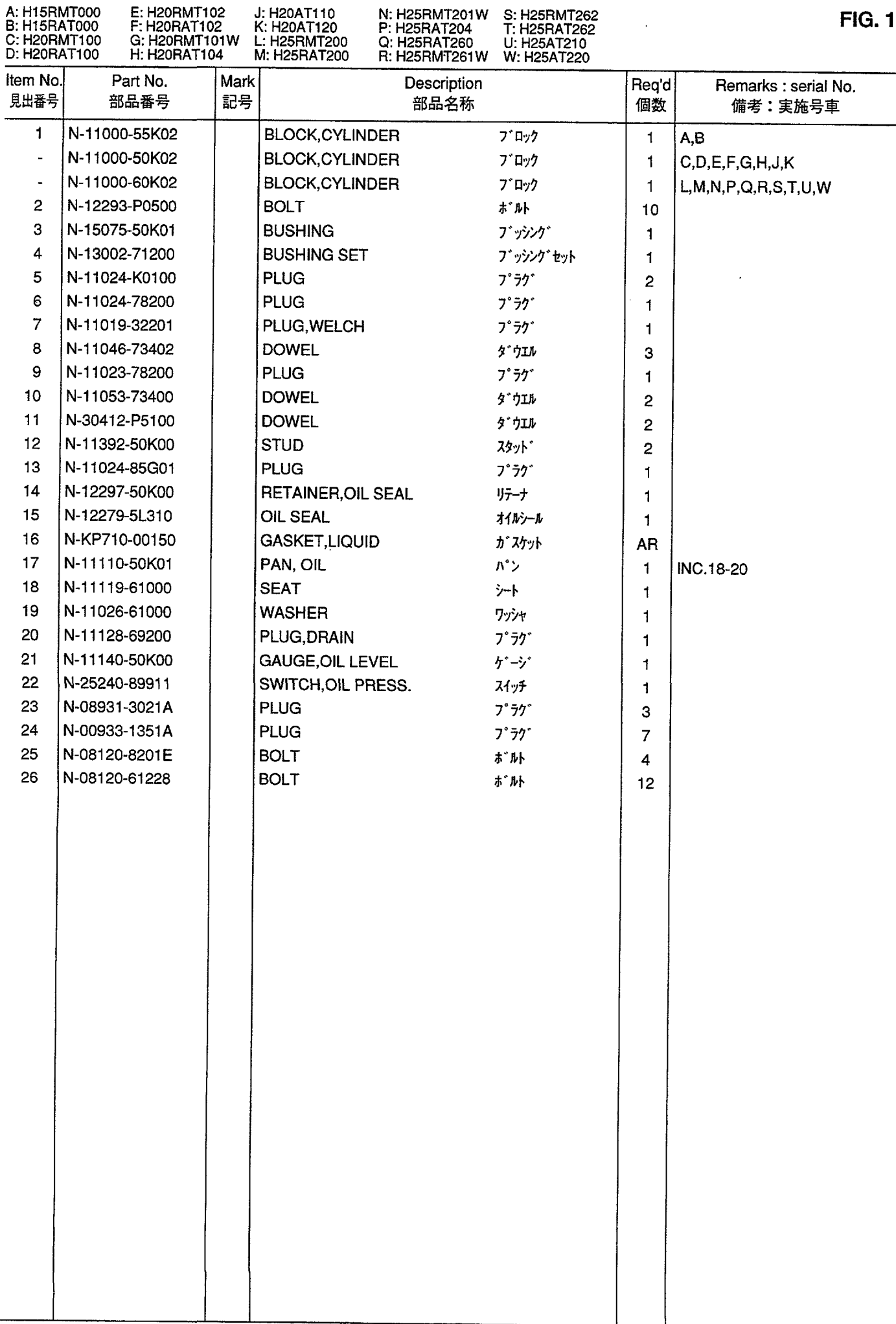

FRONT COVER & FLYWHEEL HOUSING<br>フロントカバーおよびフライホイールハウジング **FIG. 2** 

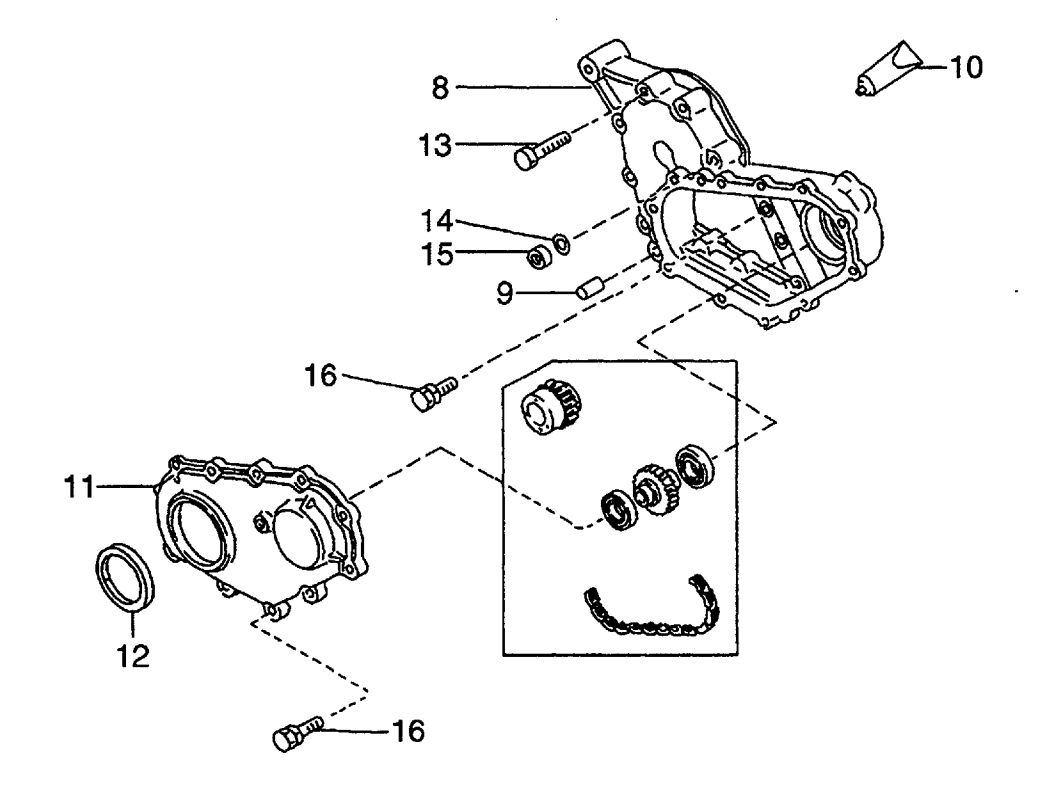

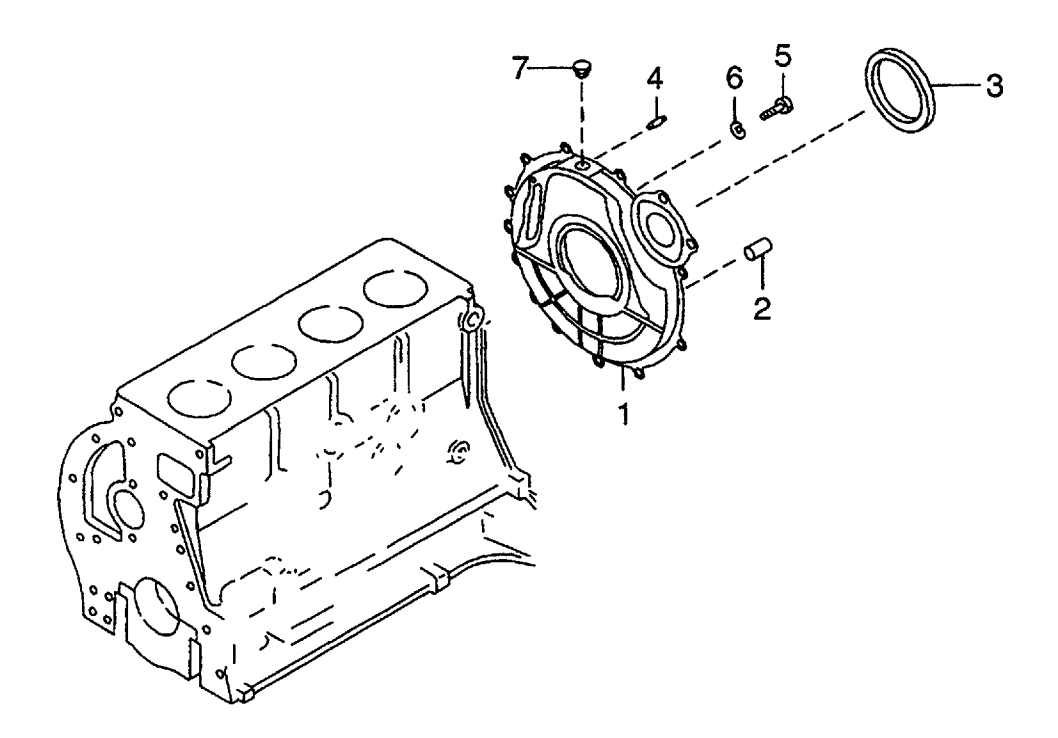

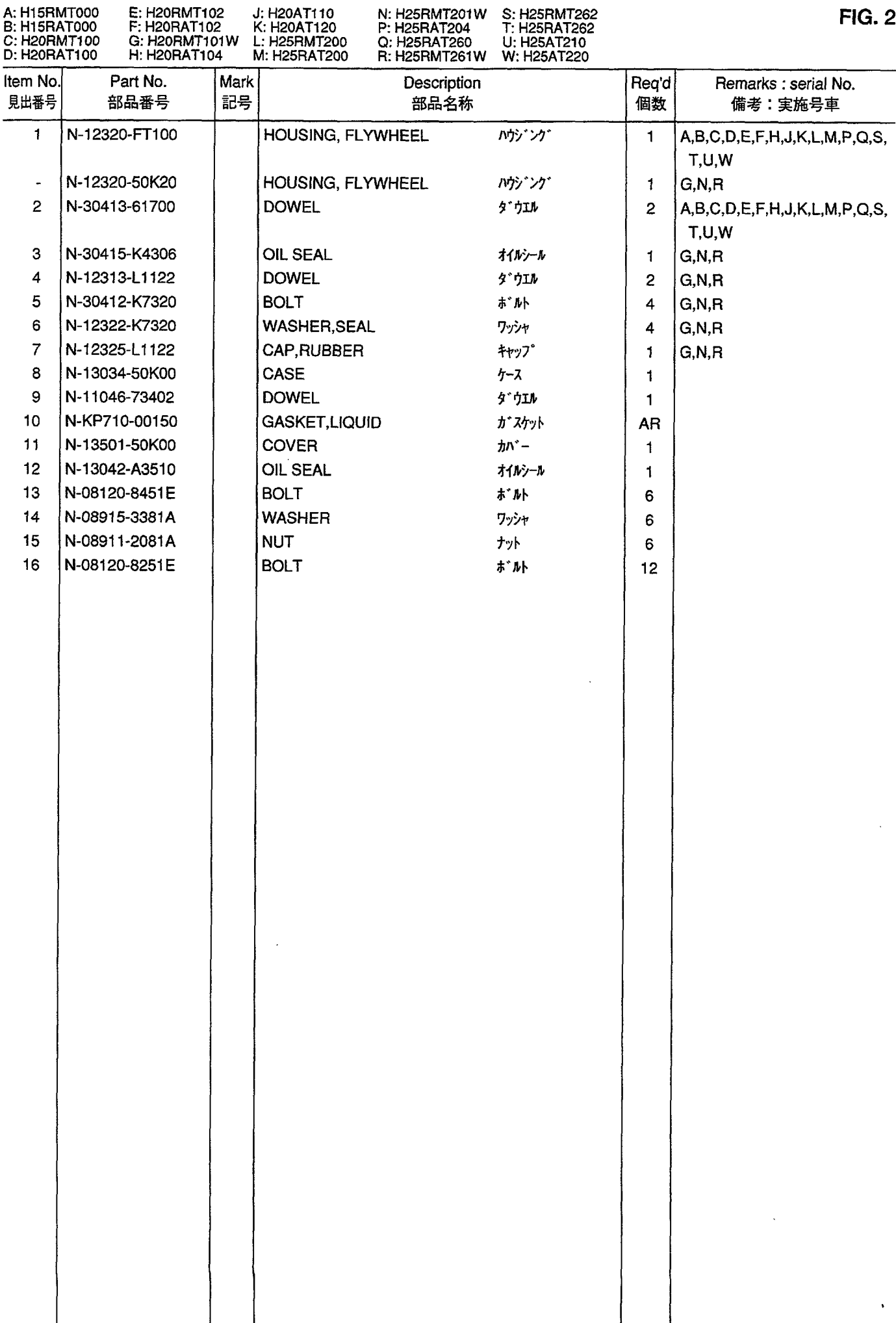

PISTON, CRANKSHAFT & FLYWHEEL<br>ピストン、クランクシャフトおよびフライホイール

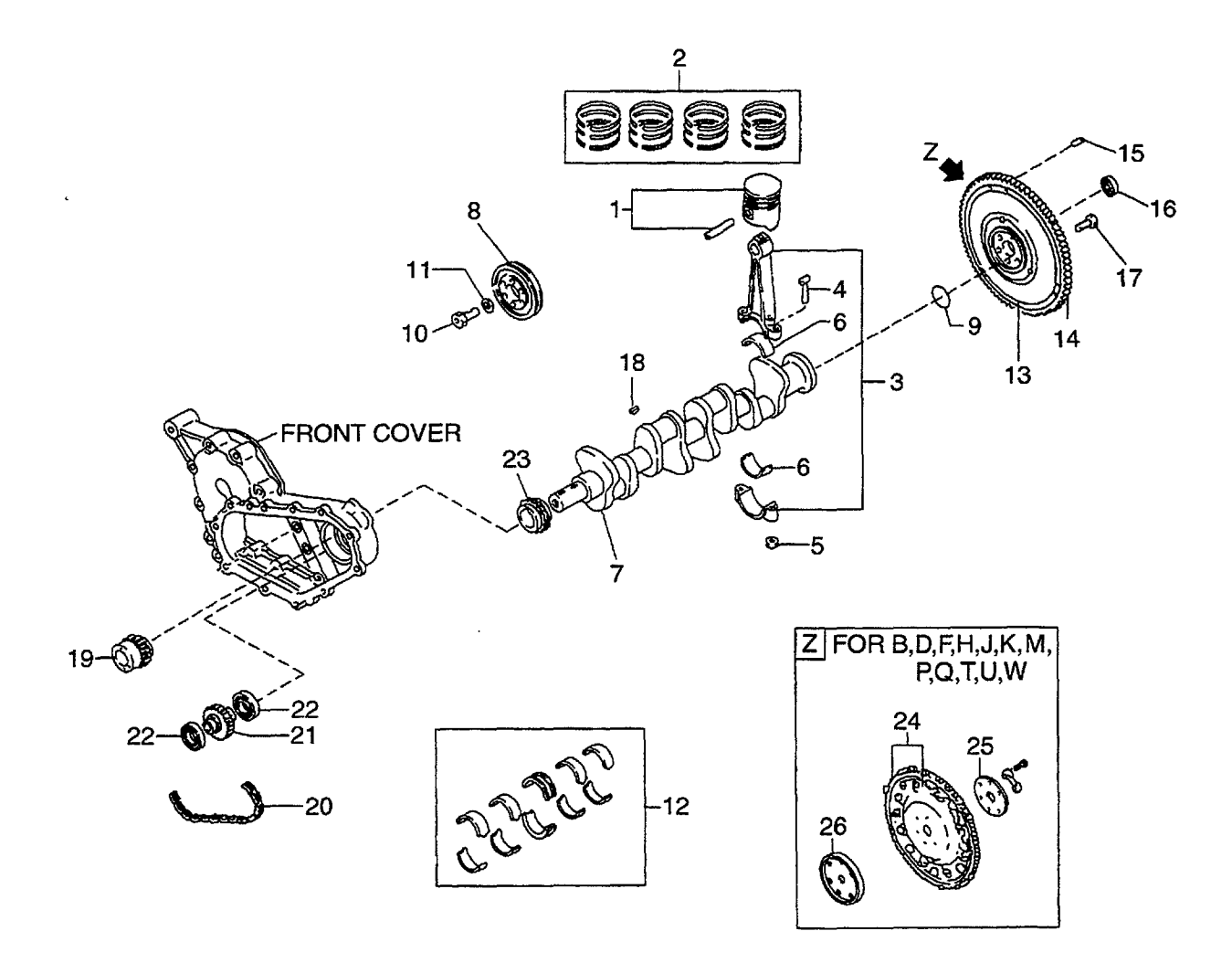

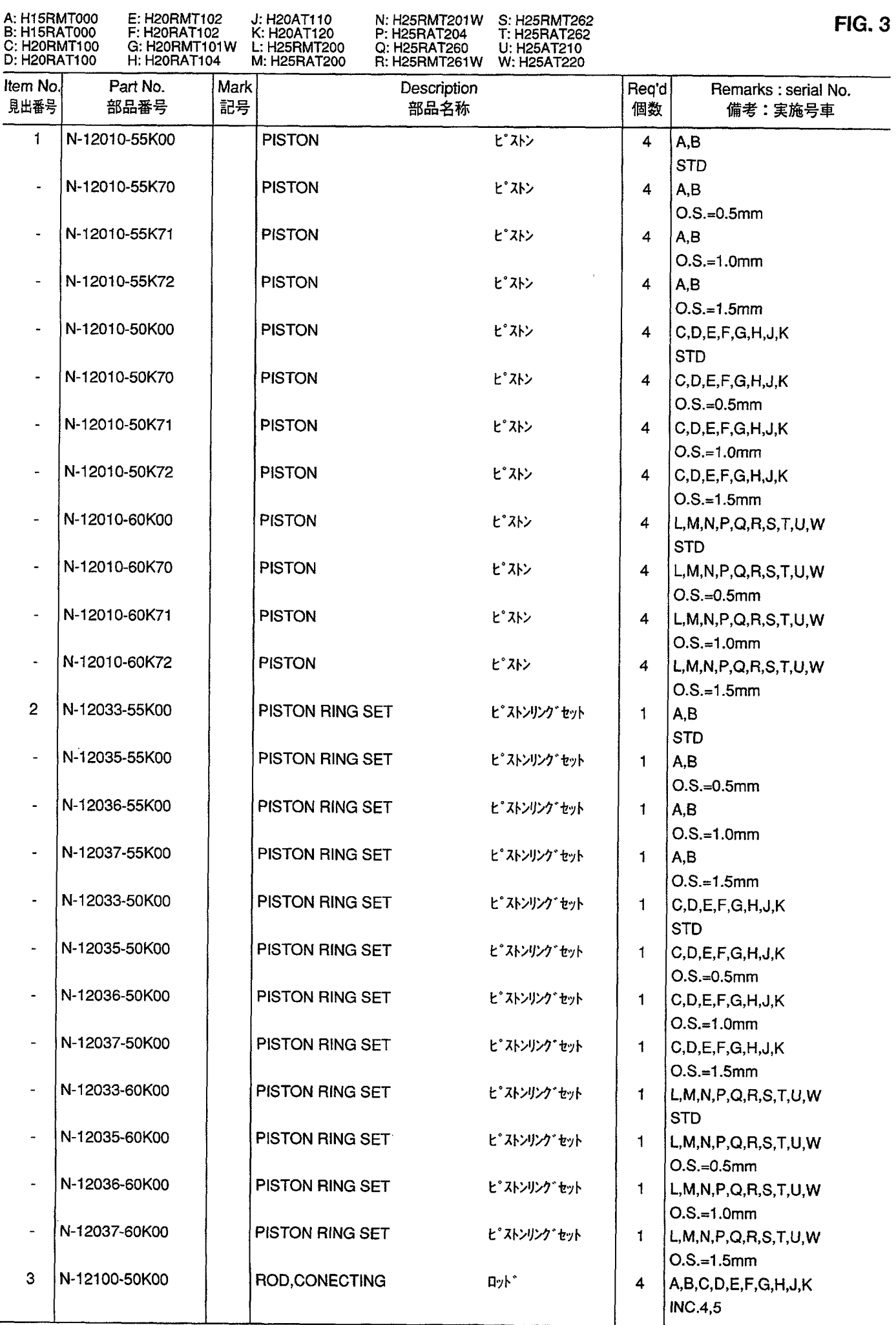

PISTON, CRANKSHAFT & FLYWHEEL<br>ピストン、クランクシャフトおよびフライホイール

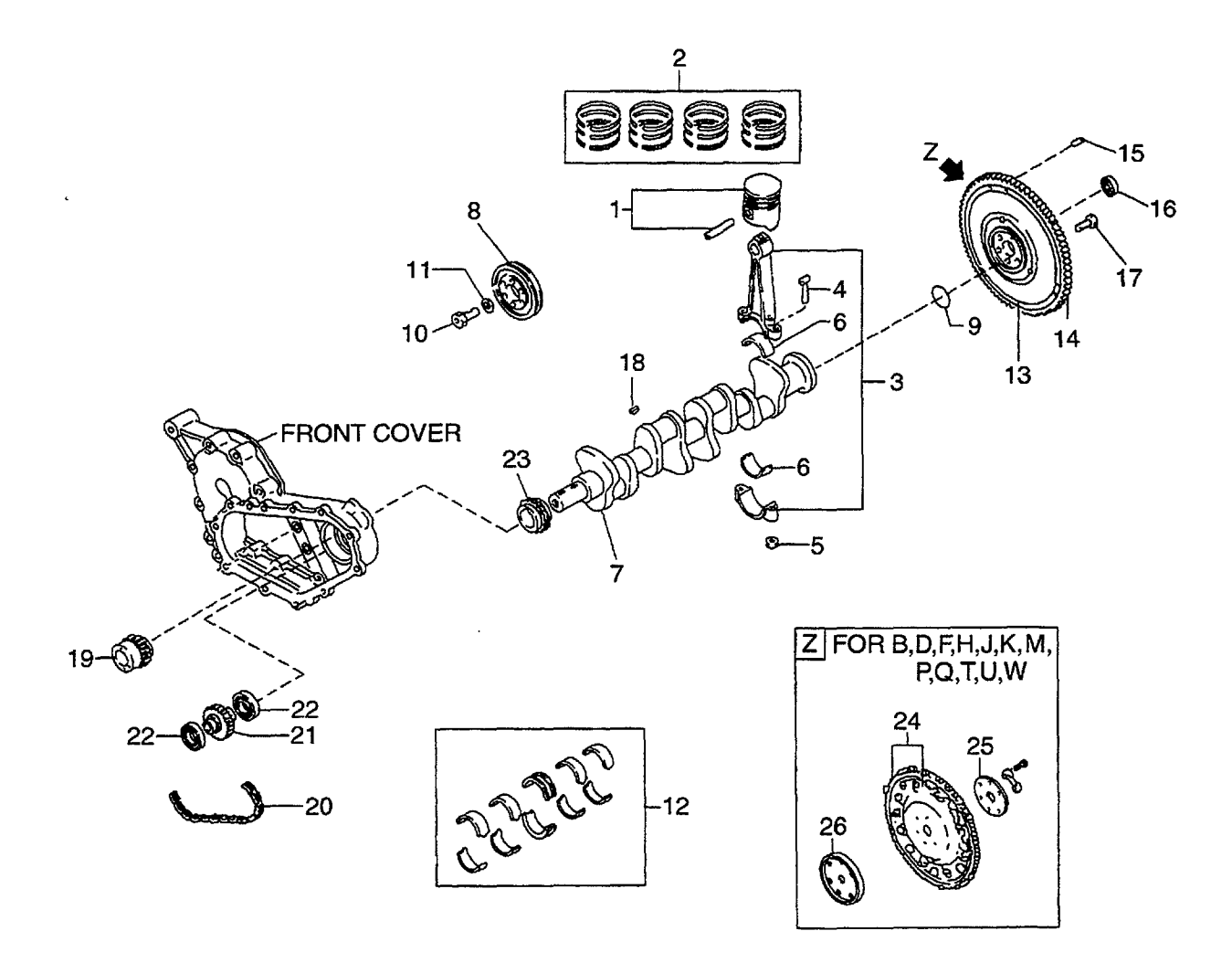

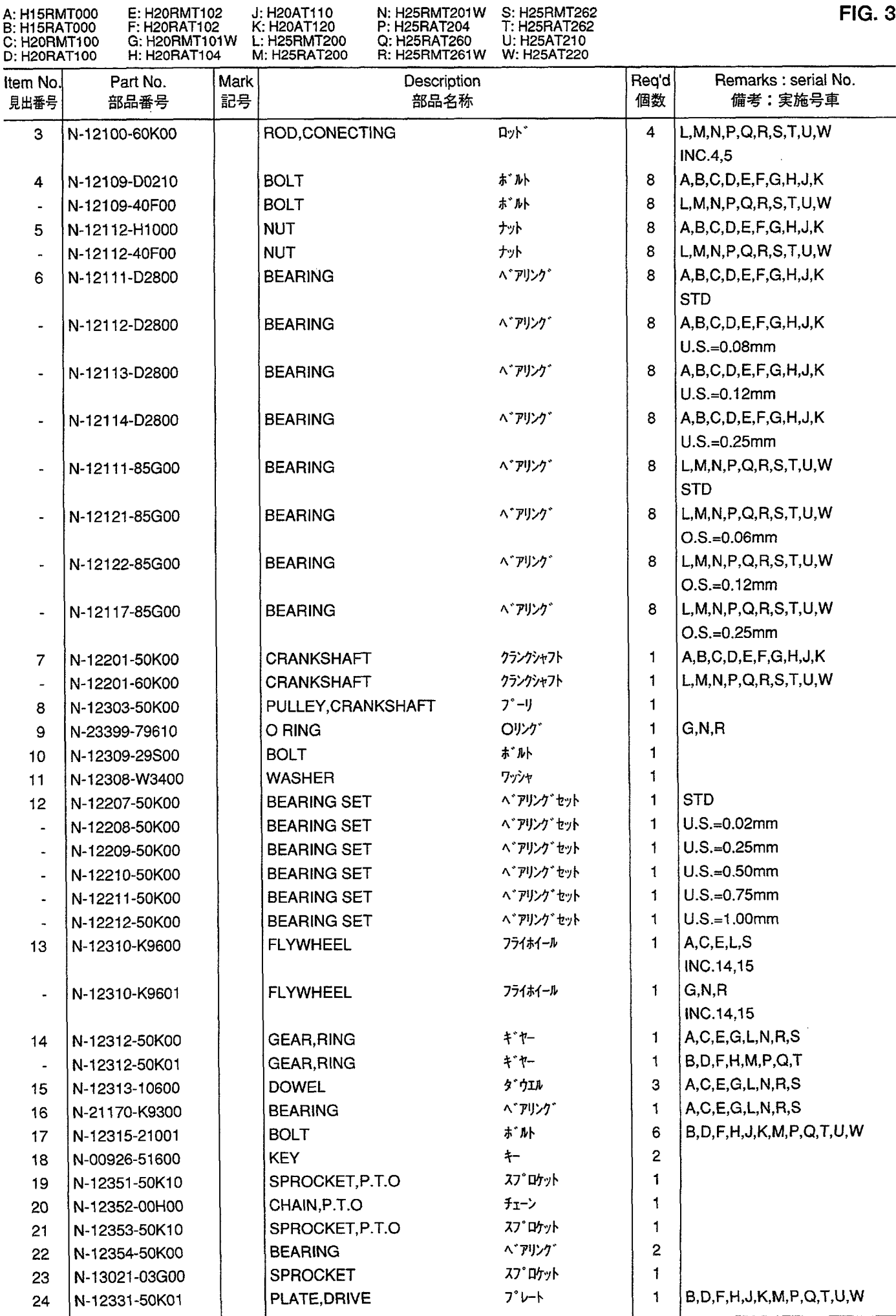

A: H15RMT000

I

PISTON, CRANKSHAFT & FLYWHEEL<br>ピストン、クランクシャフトおよびフライホイール

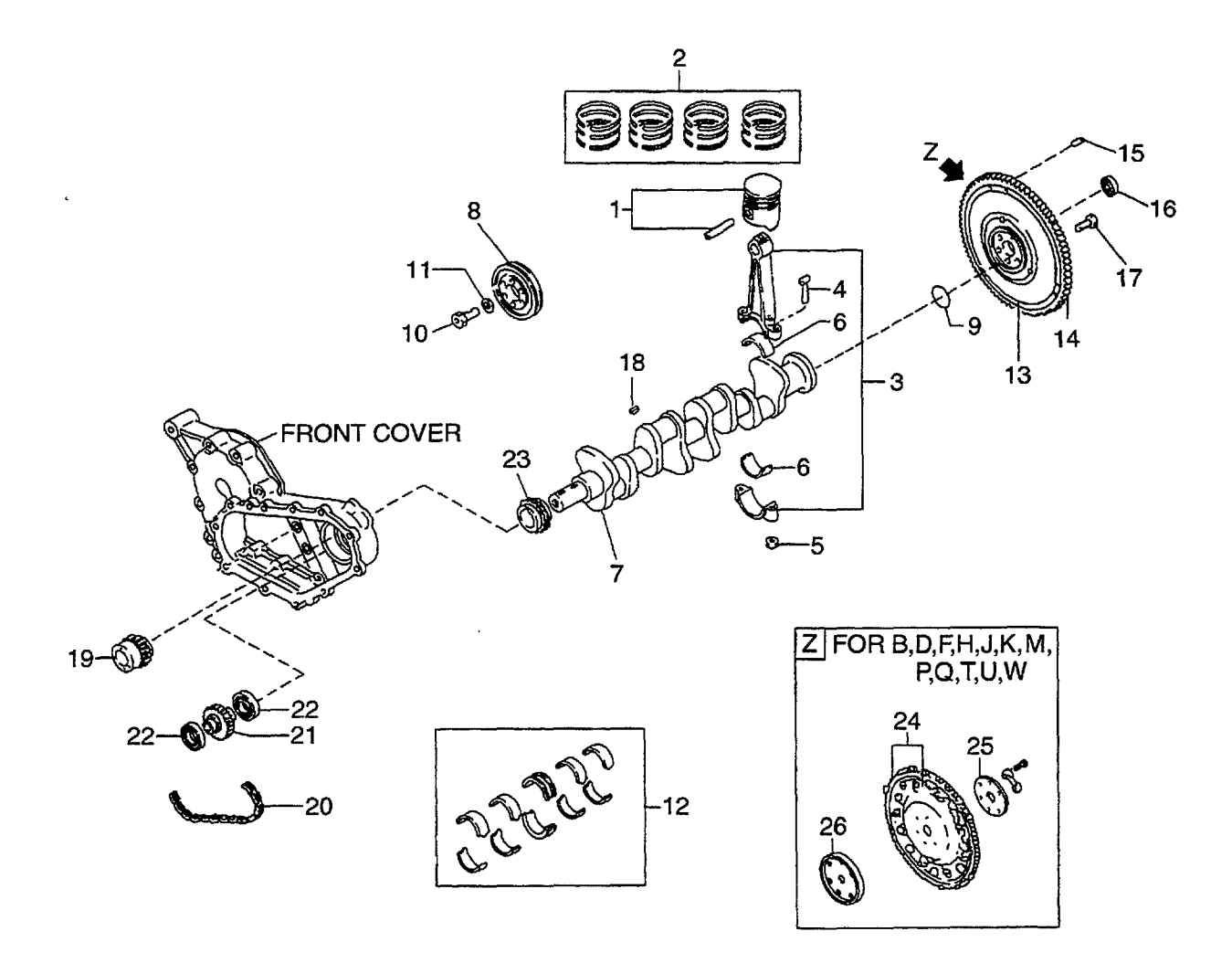

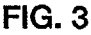

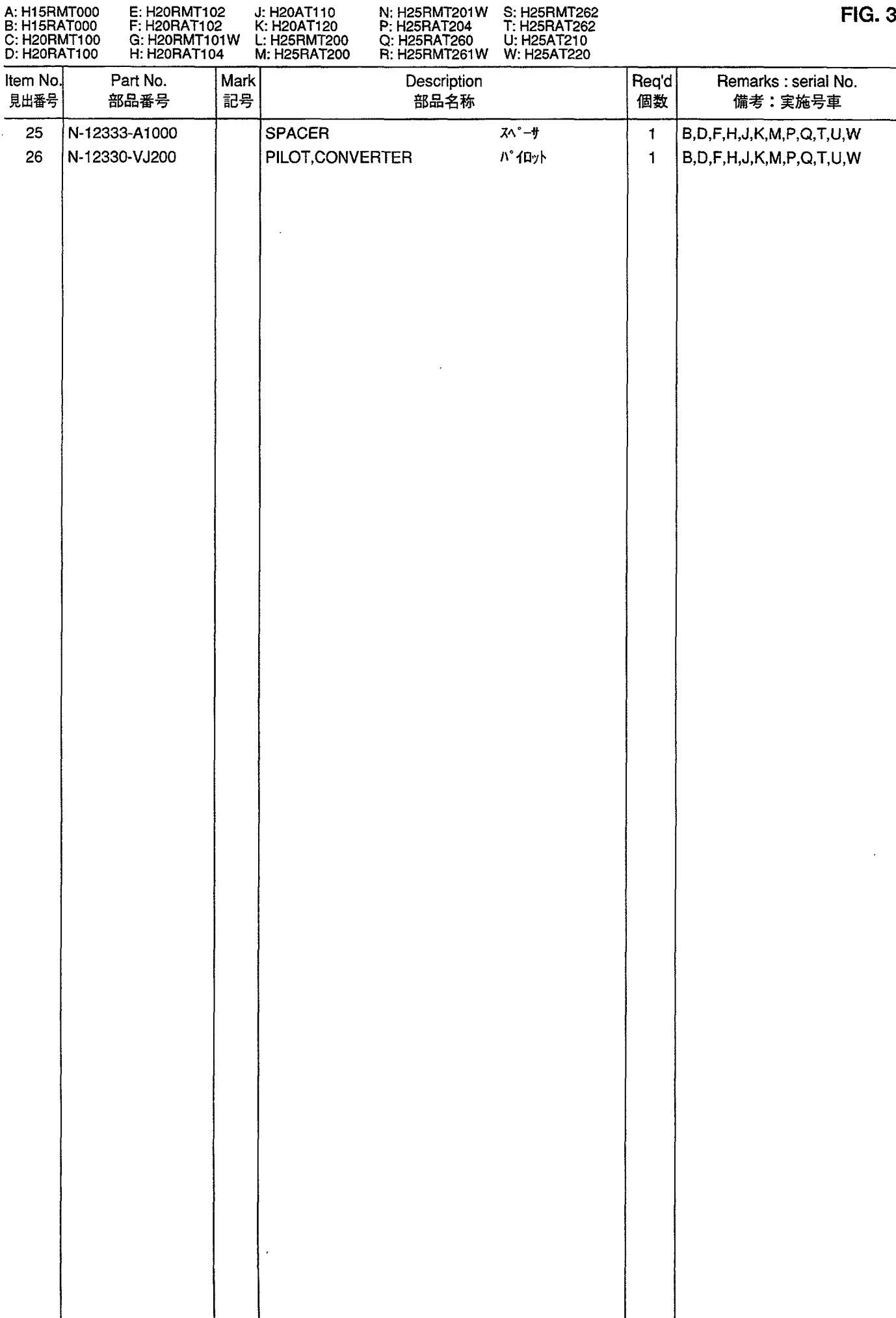

 $\ddot{\phantom{a}}$ 

ENGINE BODY VENTILATION<br>エンジンボデーベンチレーション **FIG. 4** 

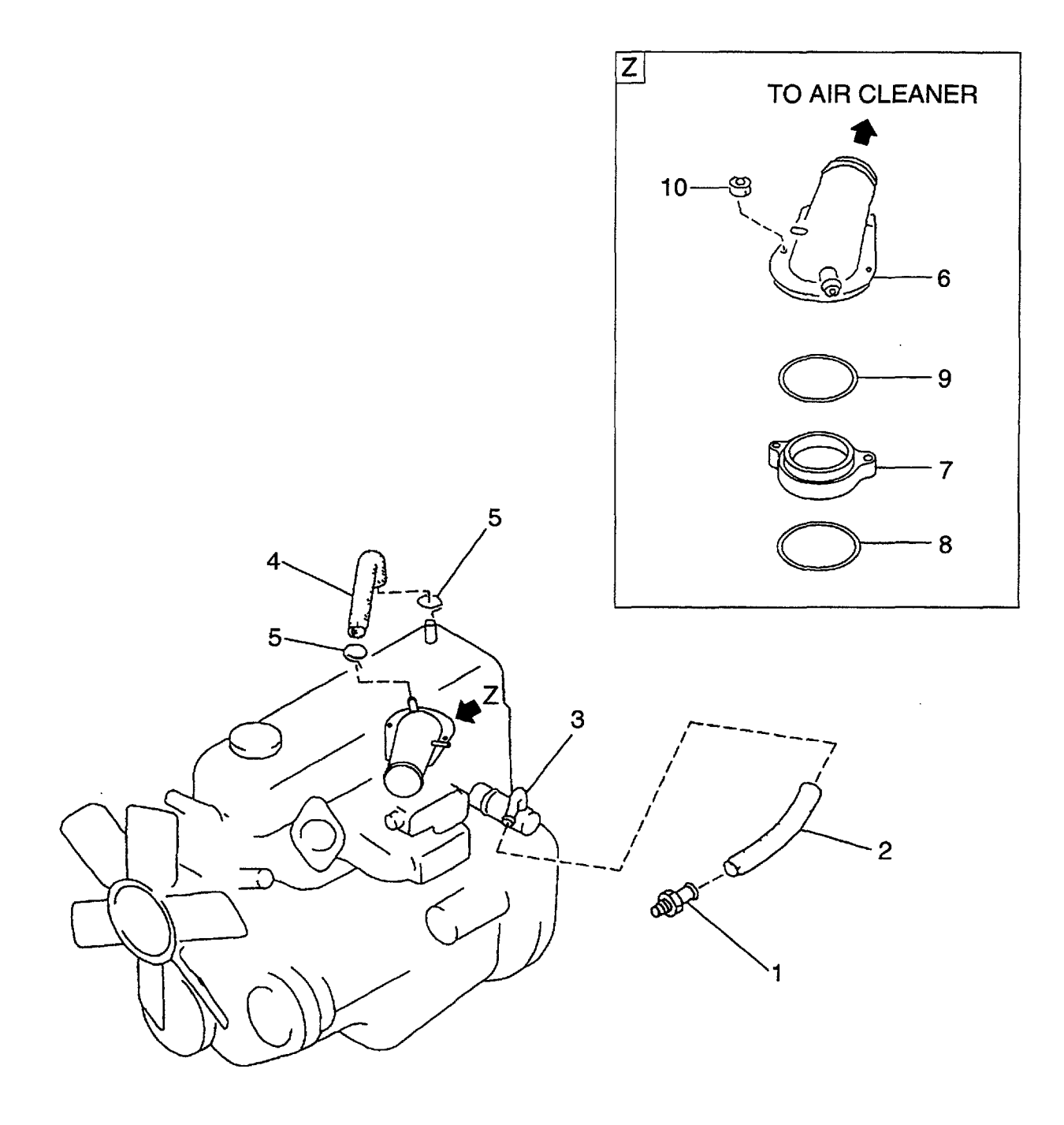

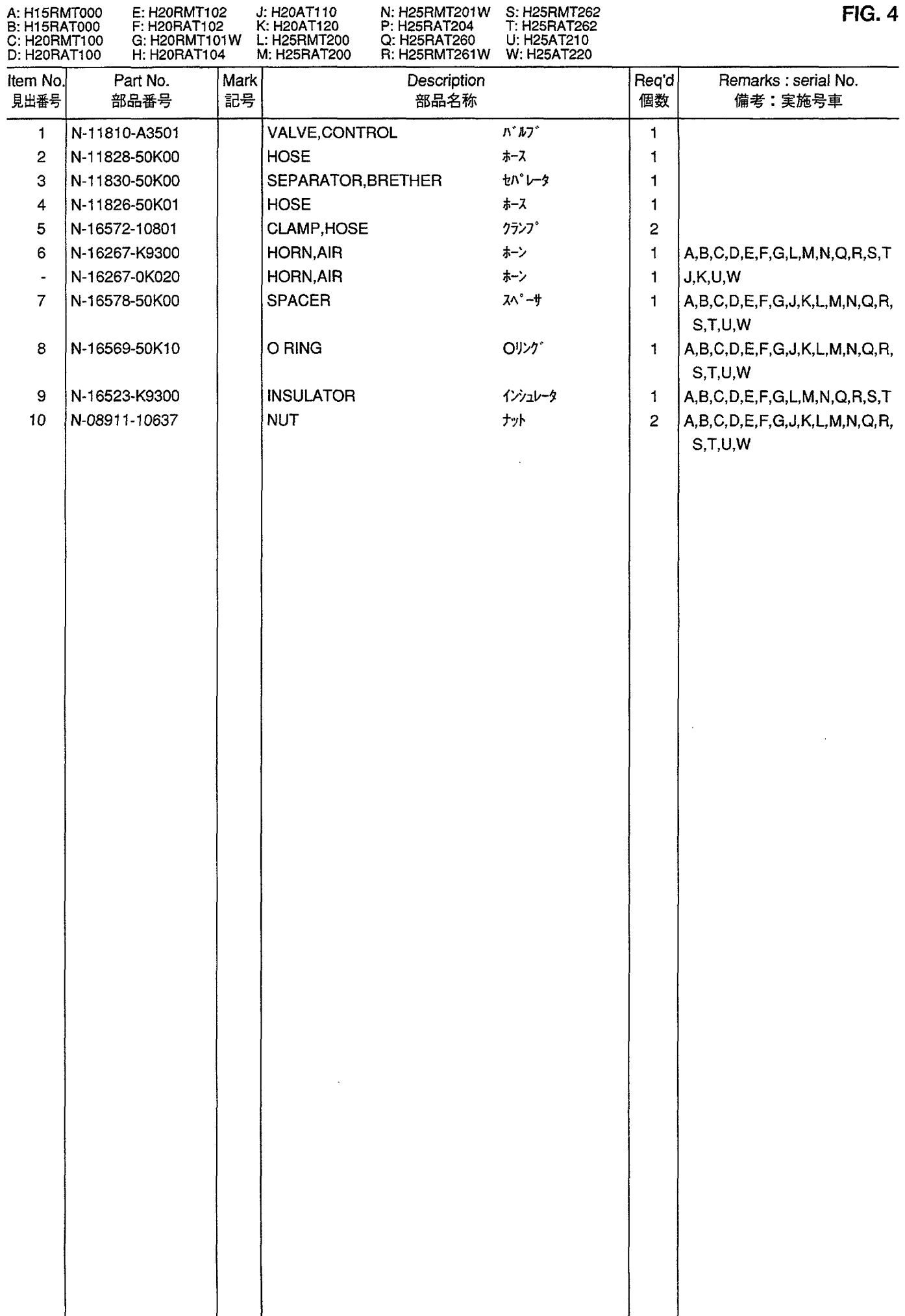

CYLINDER HEAD & ROCKER COVER<br>シリンダヘッドおよびロッカカバー **FIG. 5** 

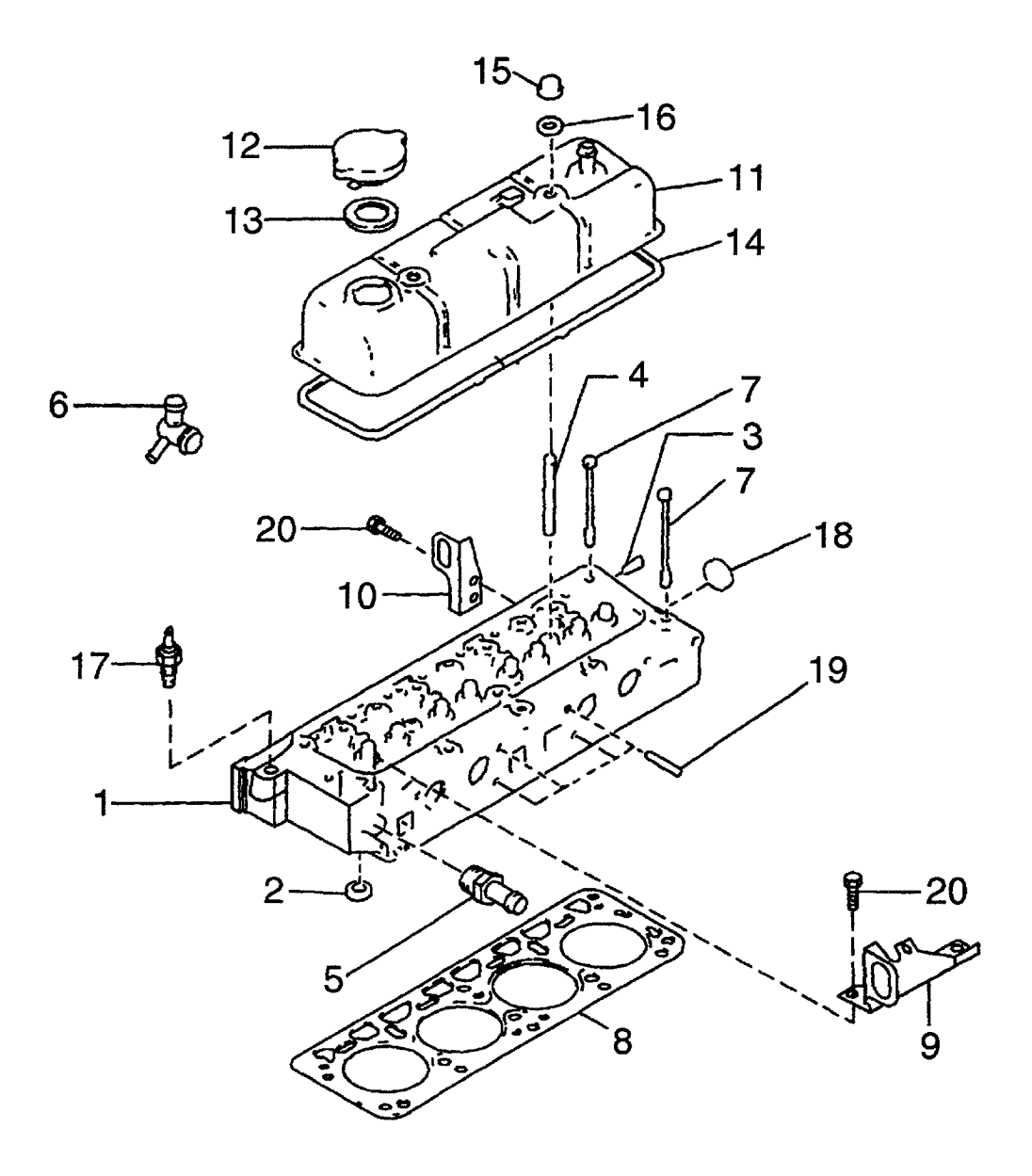

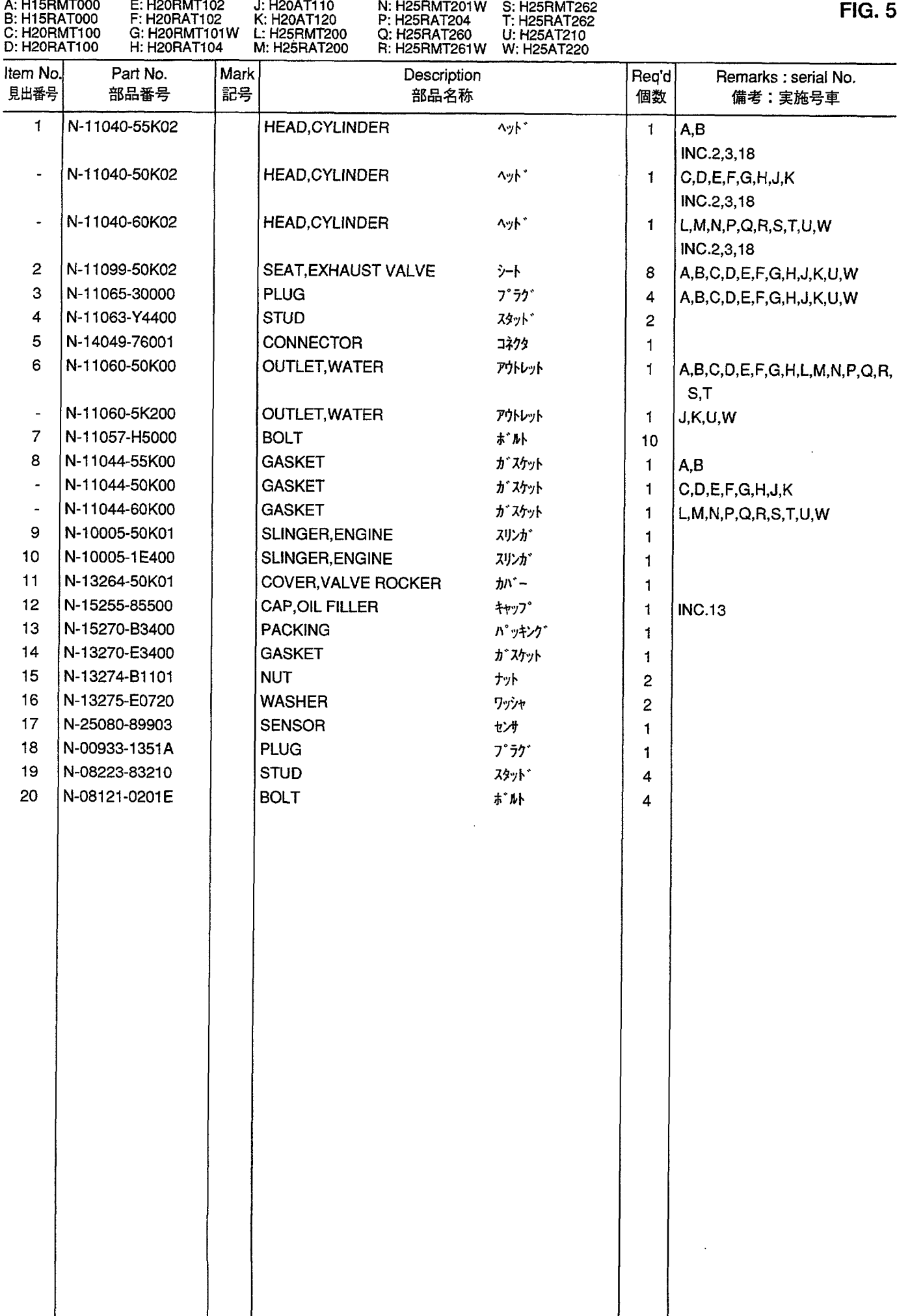

CAMSHAFT & VALVE MECHANISM<br>カムシャフトおよびバルブメカニズム **FIG. 6** 

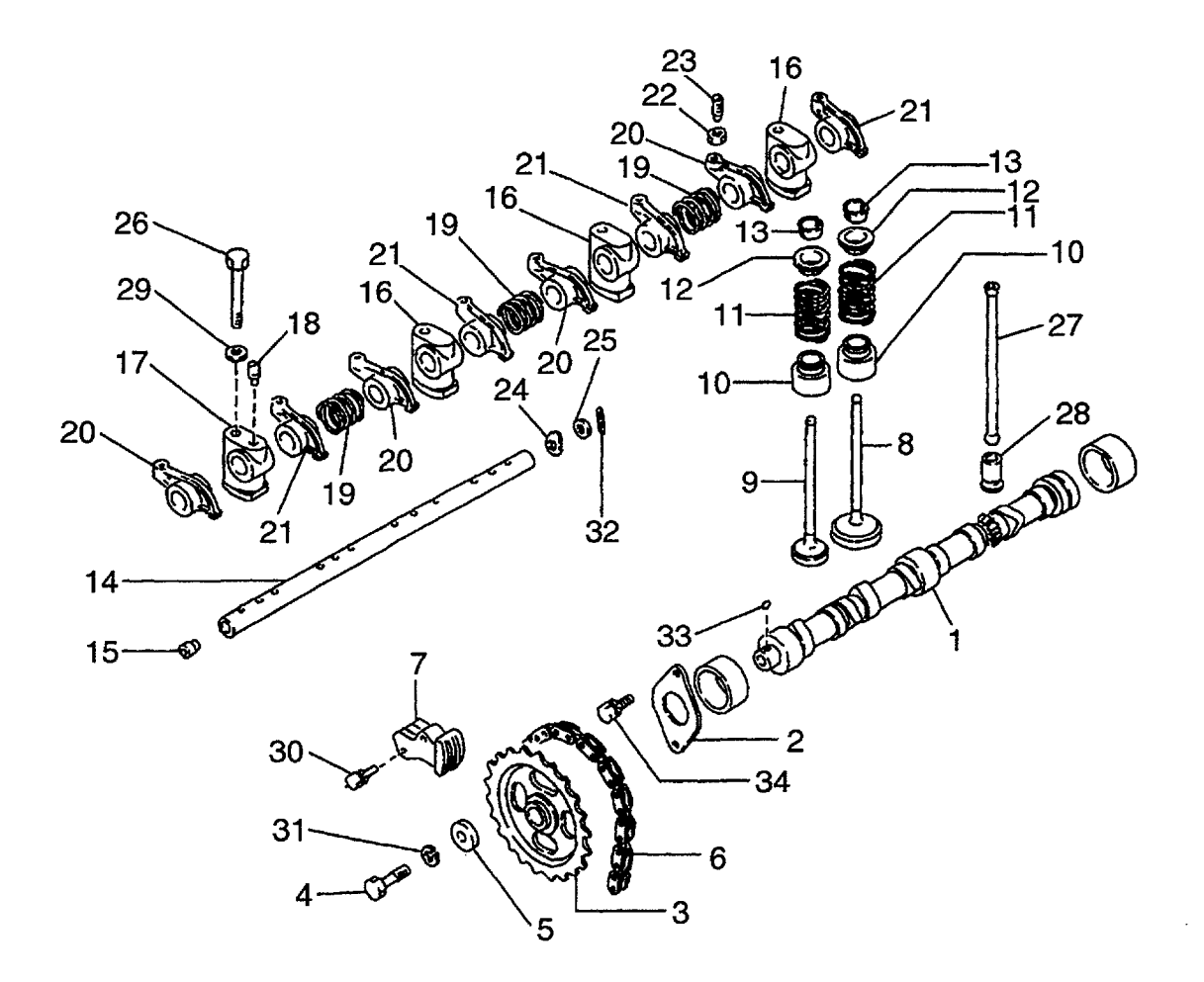

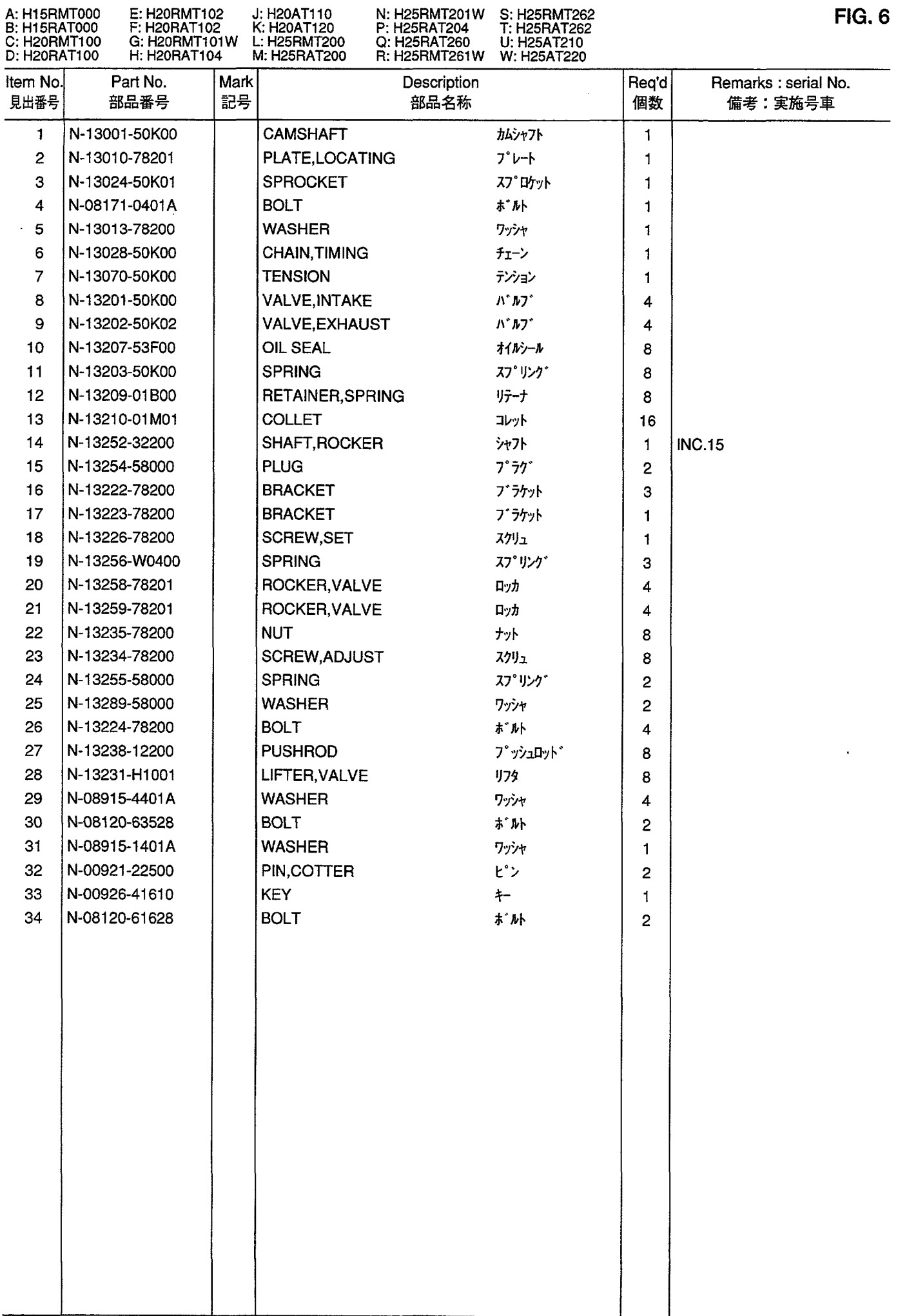

à,

INLET & EXHAUST MANIFOLD<br>インレットおよびエキゾーストマニホールド **FIG. 7** 

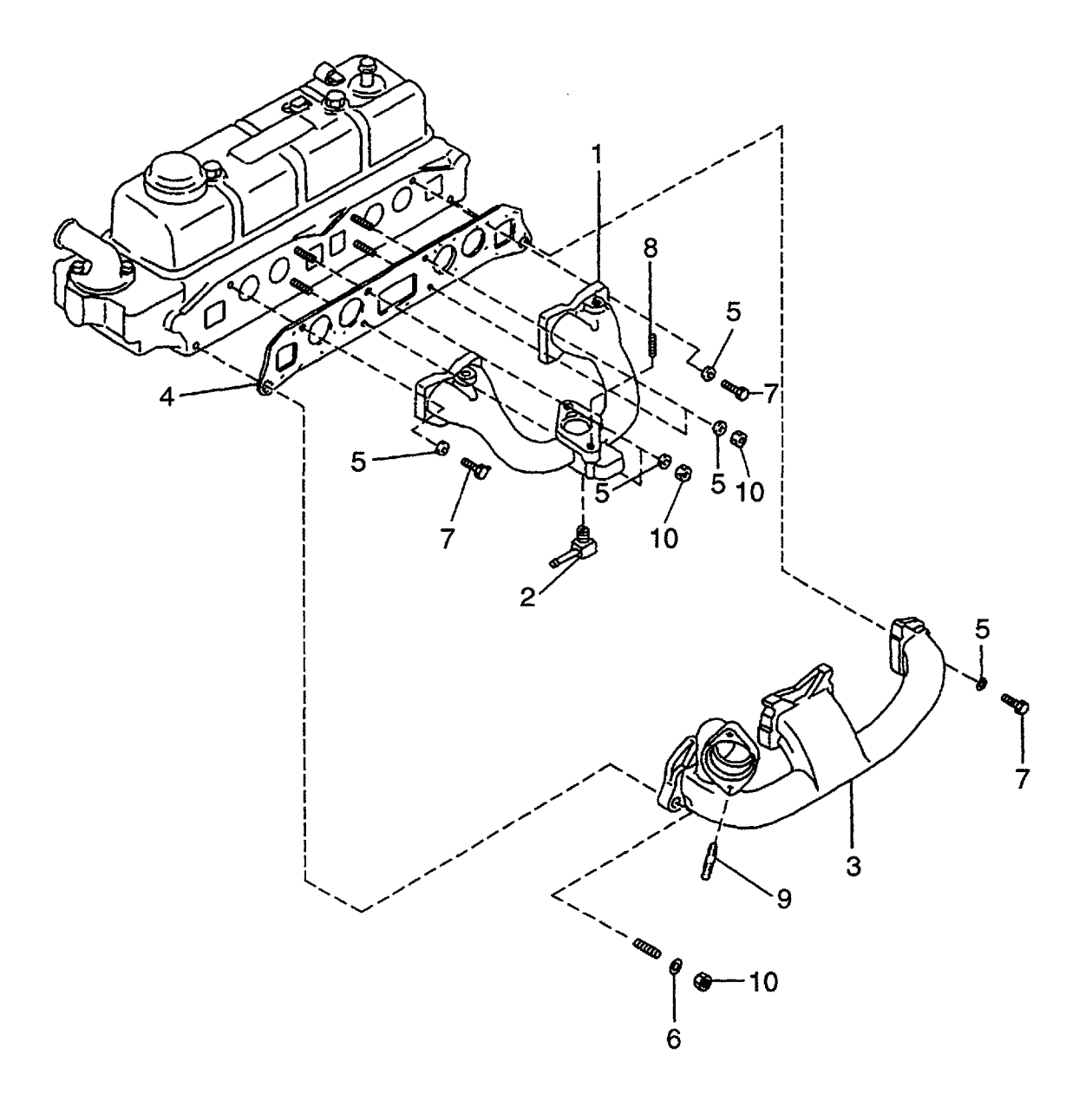

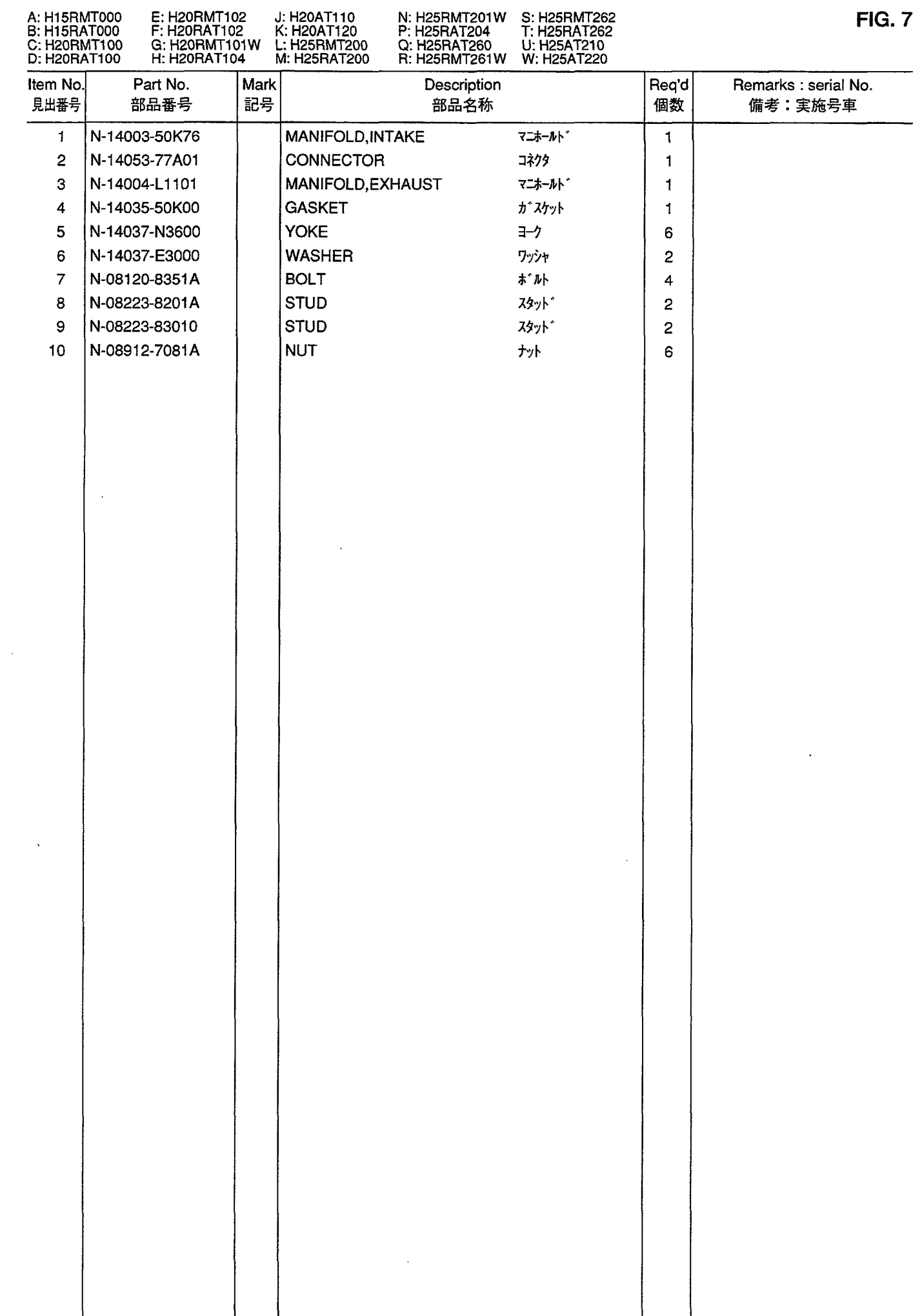

#### OIL PUMP & OIL FILTER<br>オイルポンプおよびオイルフィルタ **FIG. 8**

 $\frac{1}{2}$ 

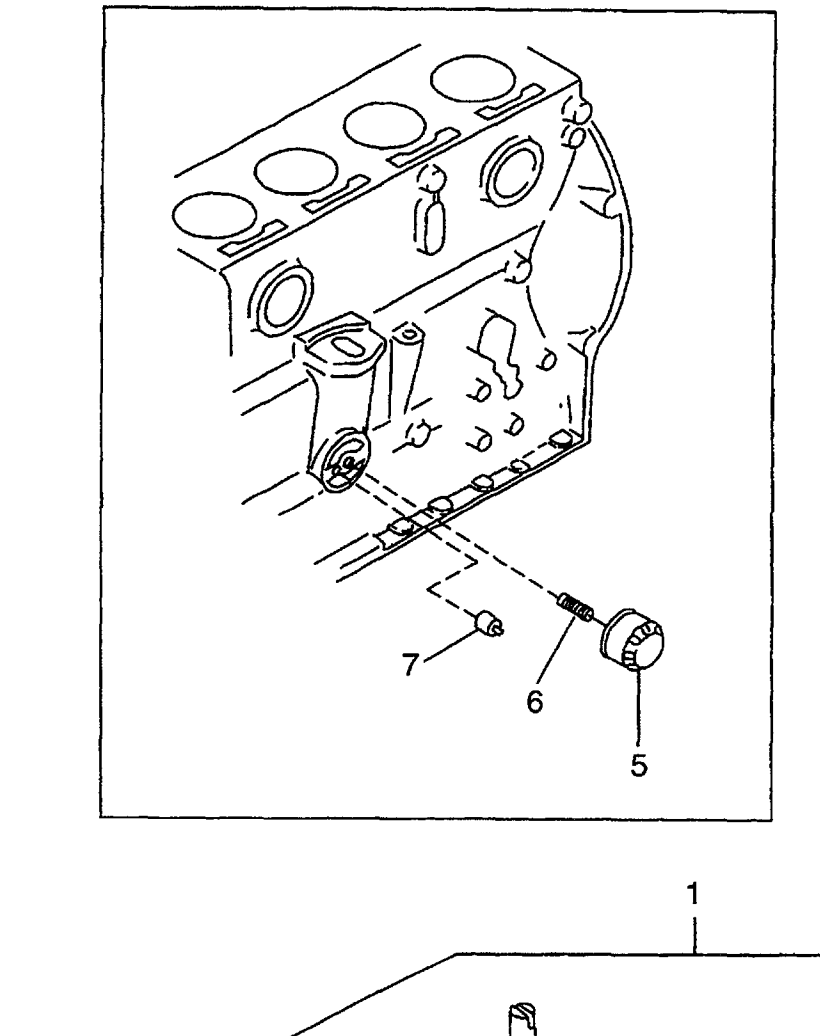

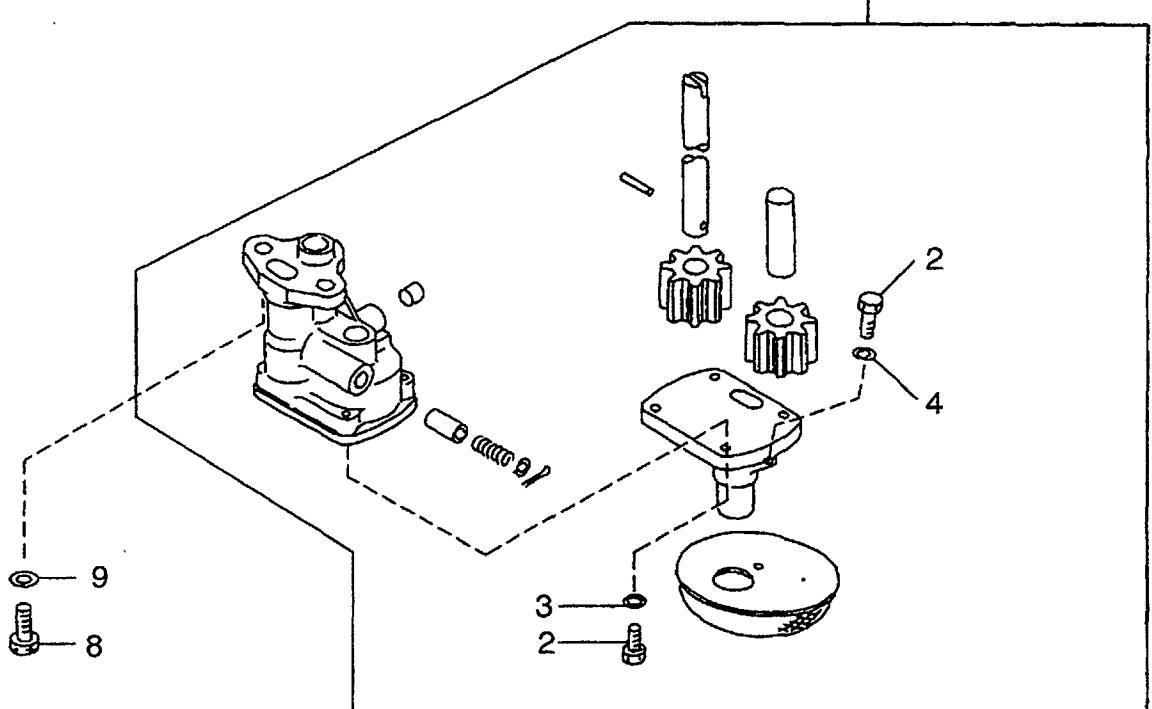

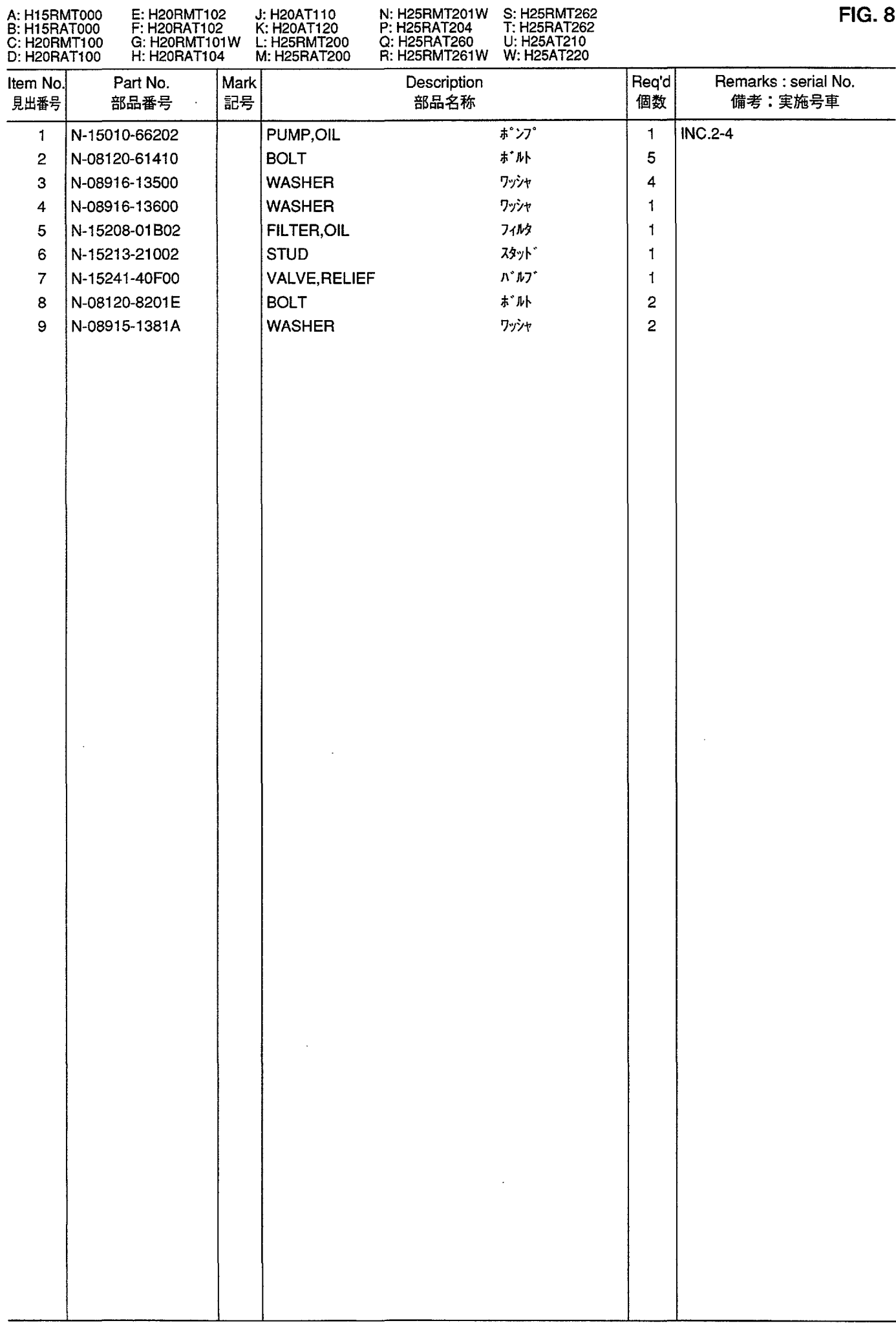

WATER PUMP & THERMOSTAT<br>ウォータポンプおよびサーモスタット **FIG. 9** 

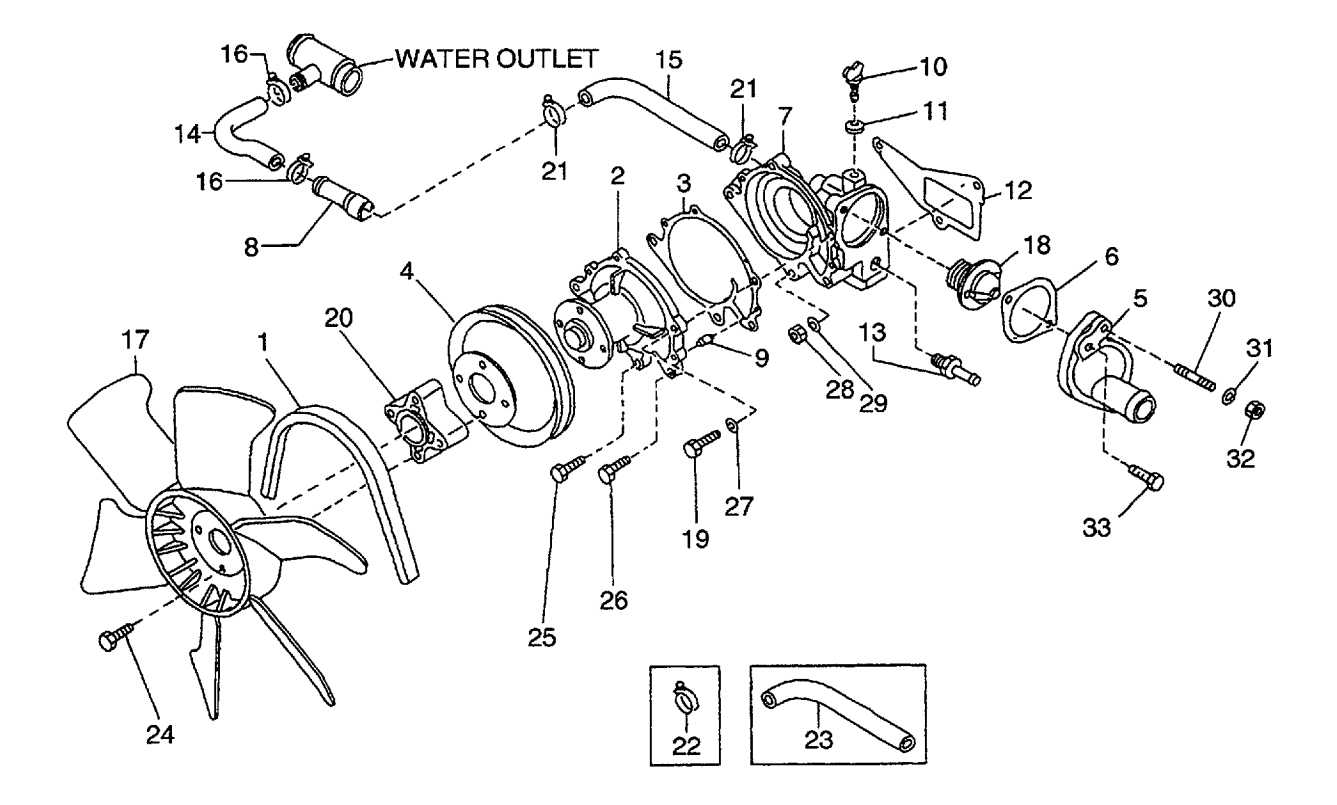

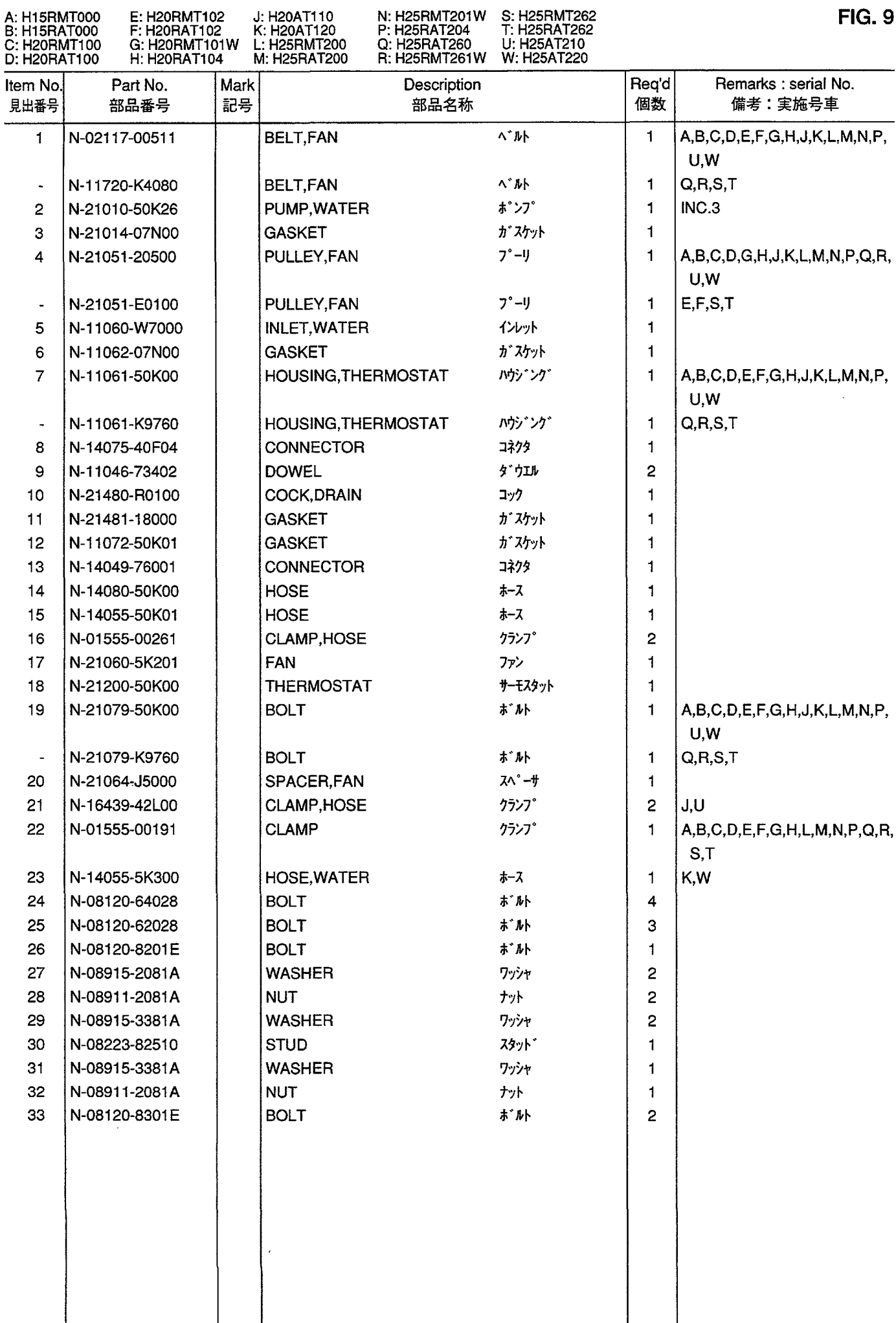

 $\sim$ 

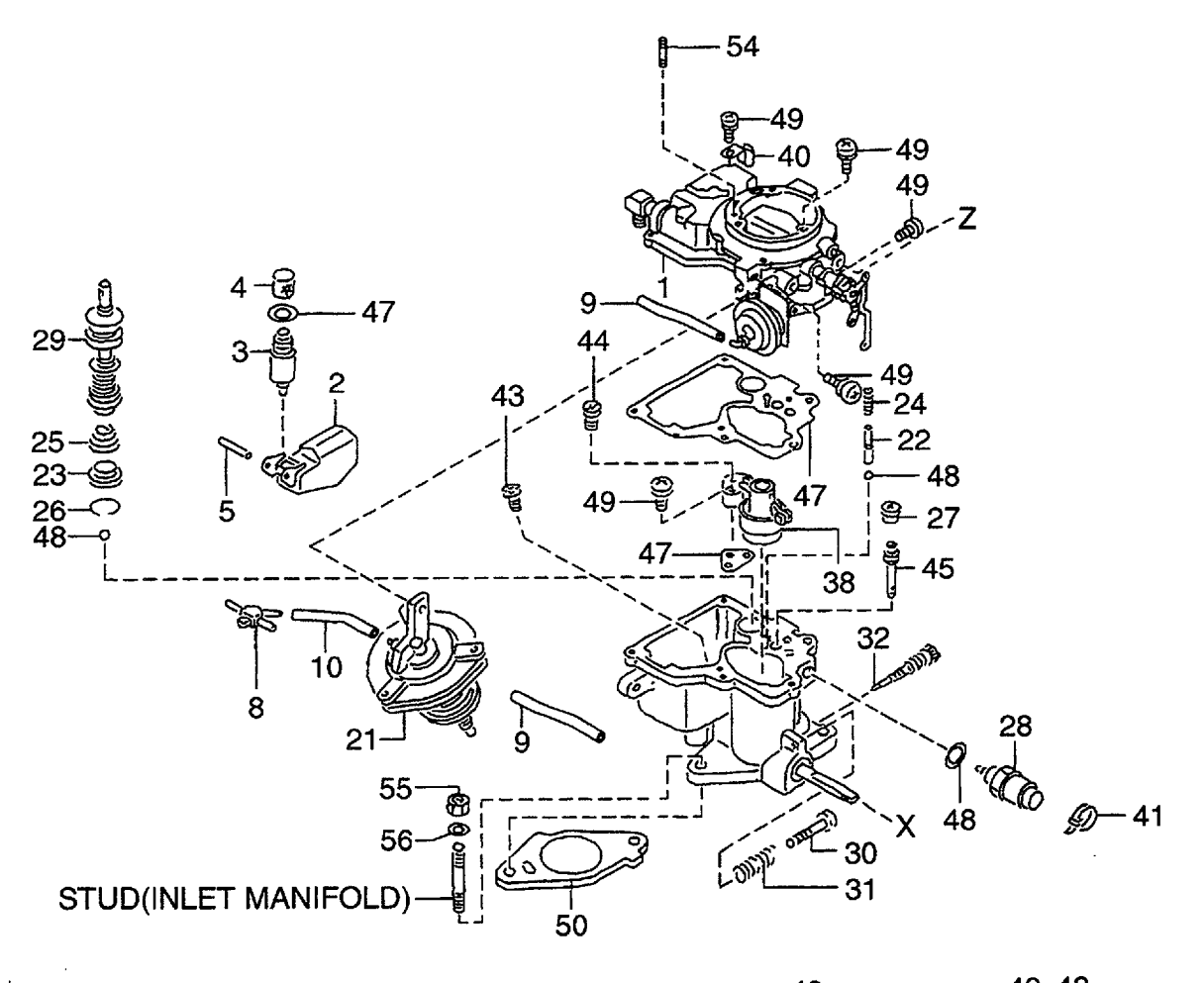

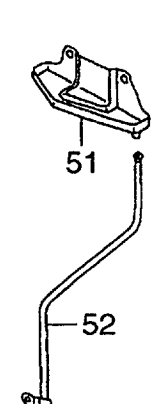

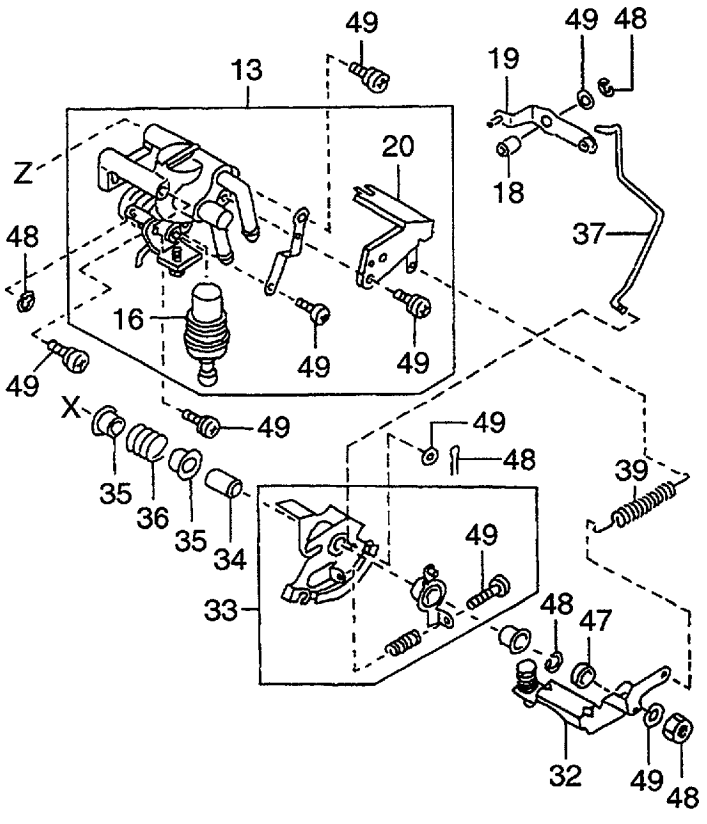

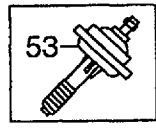

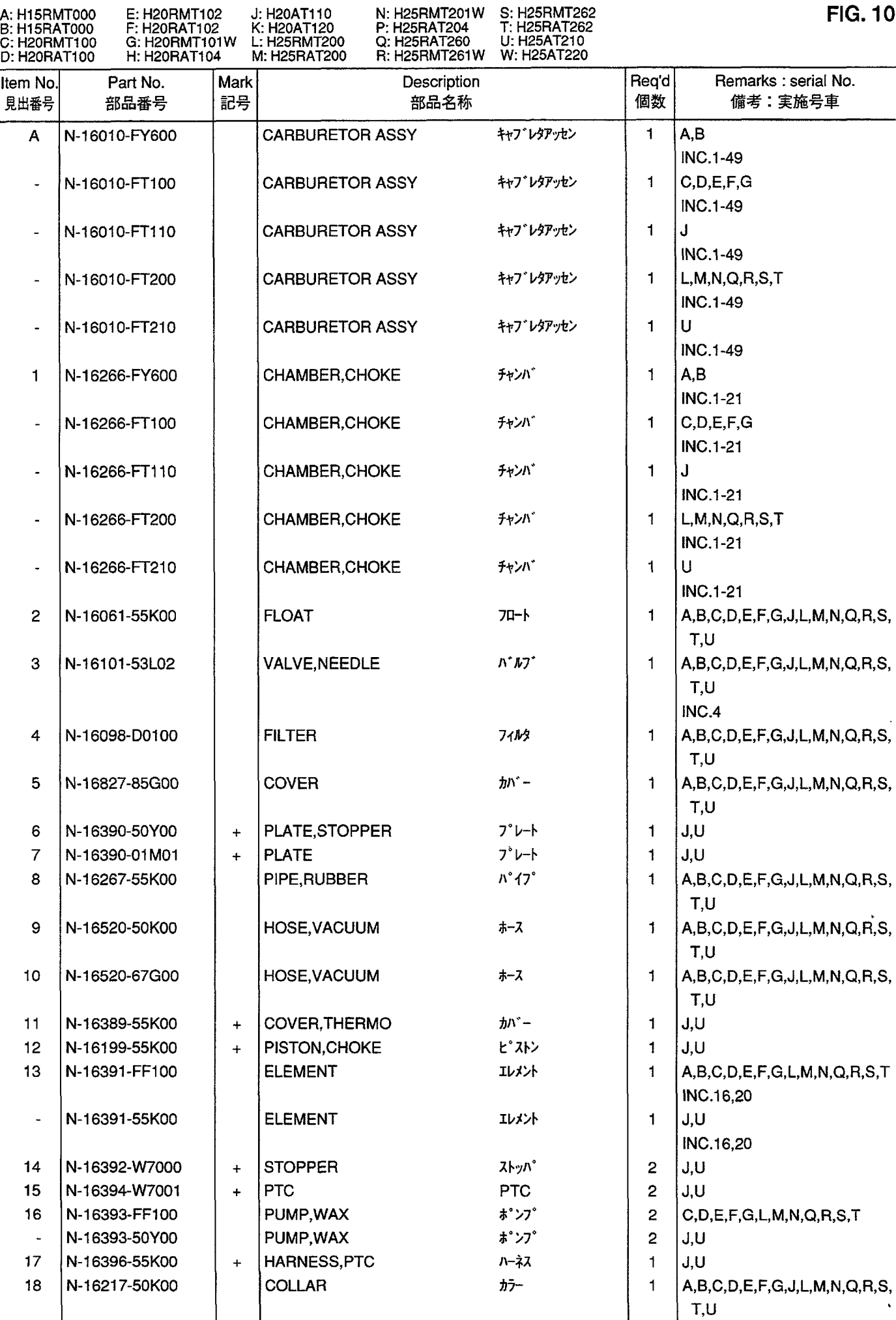

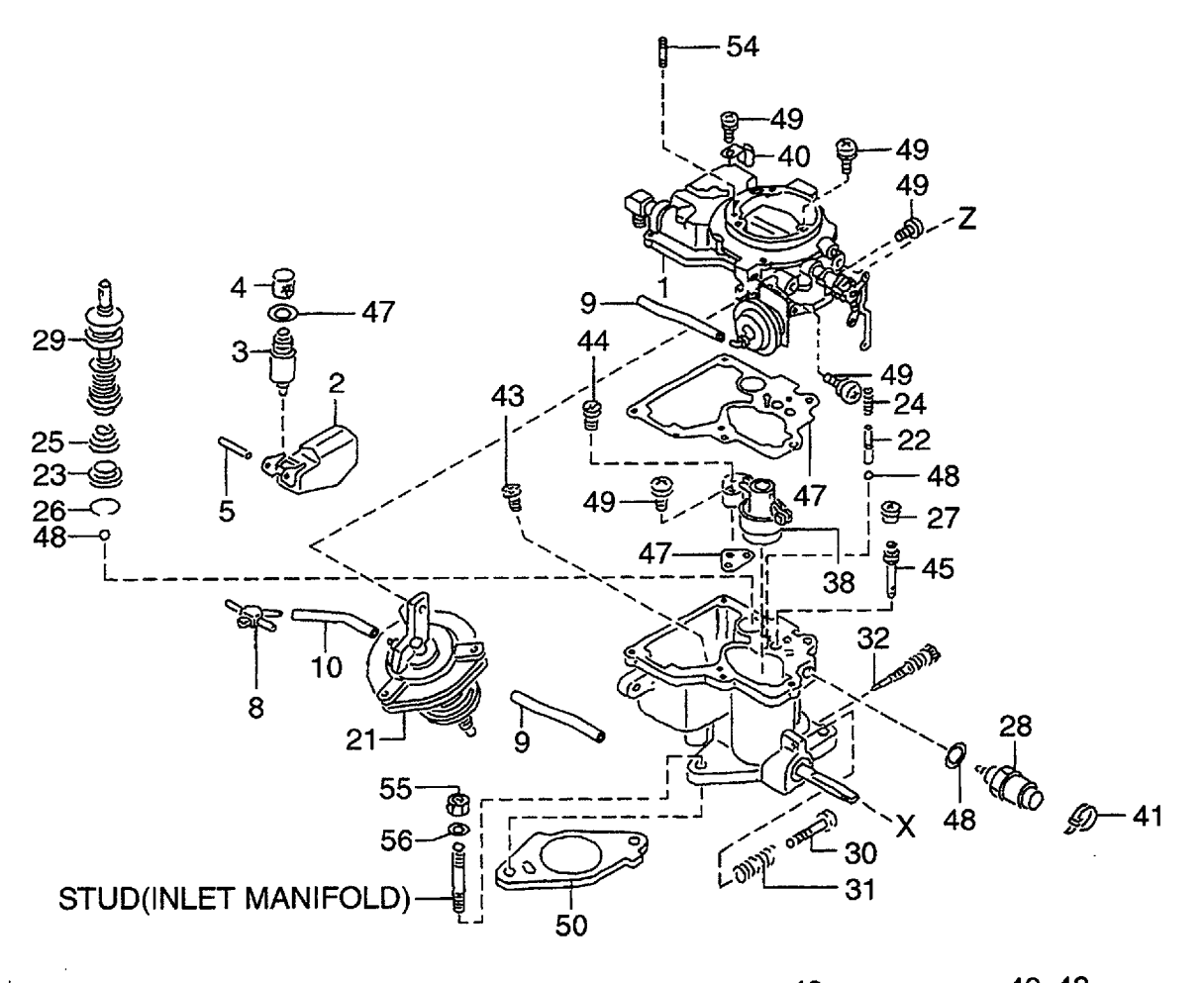

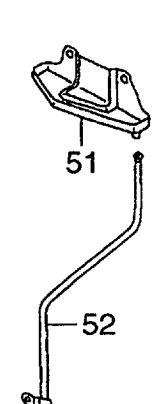

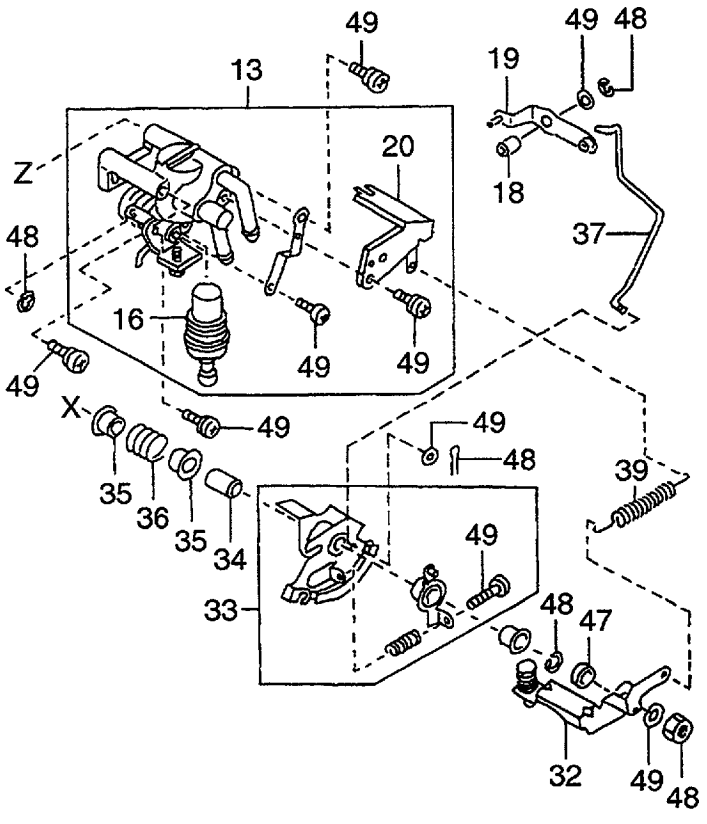

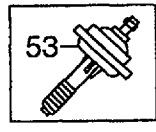

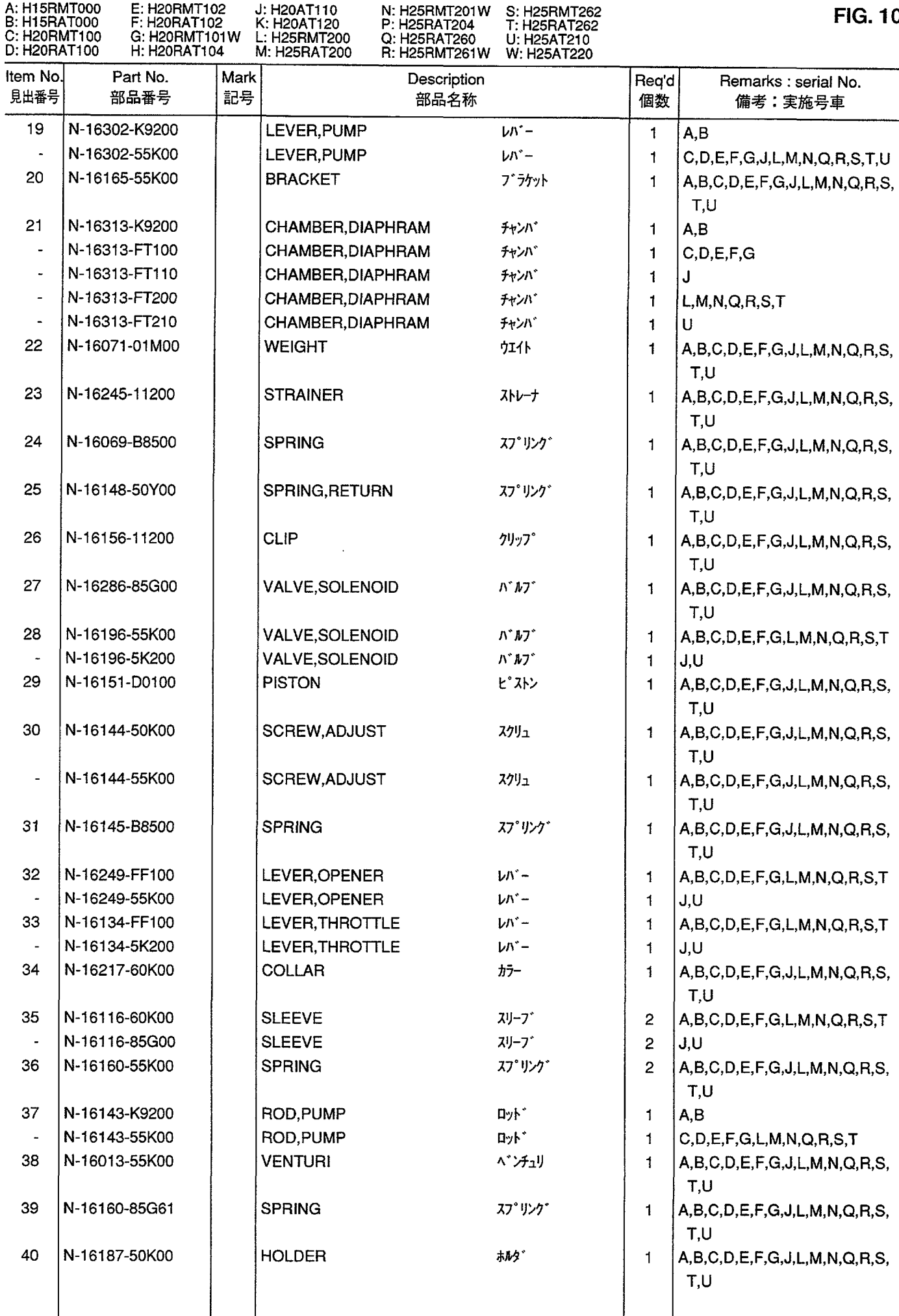

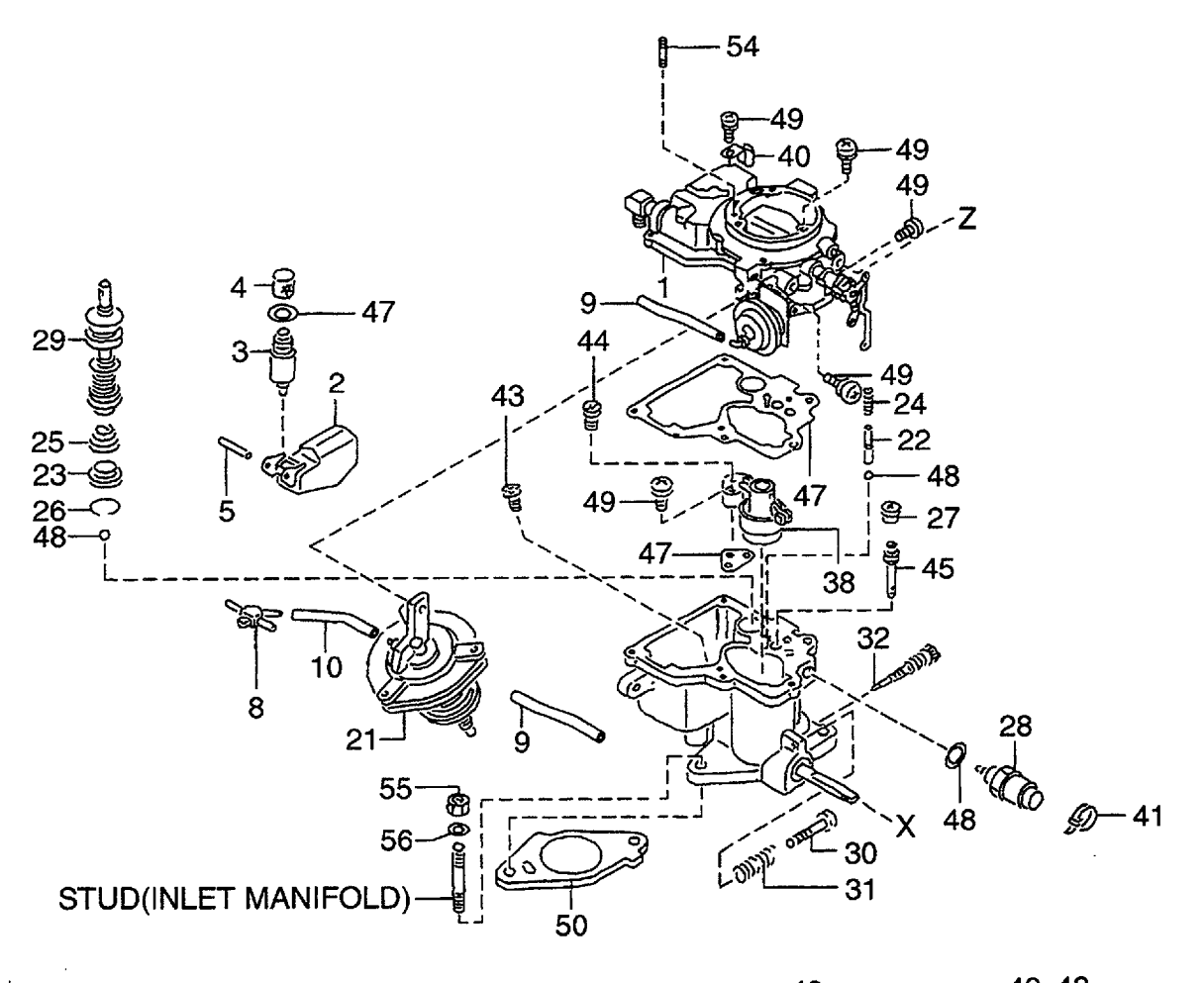

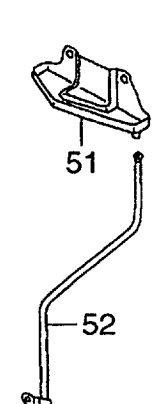

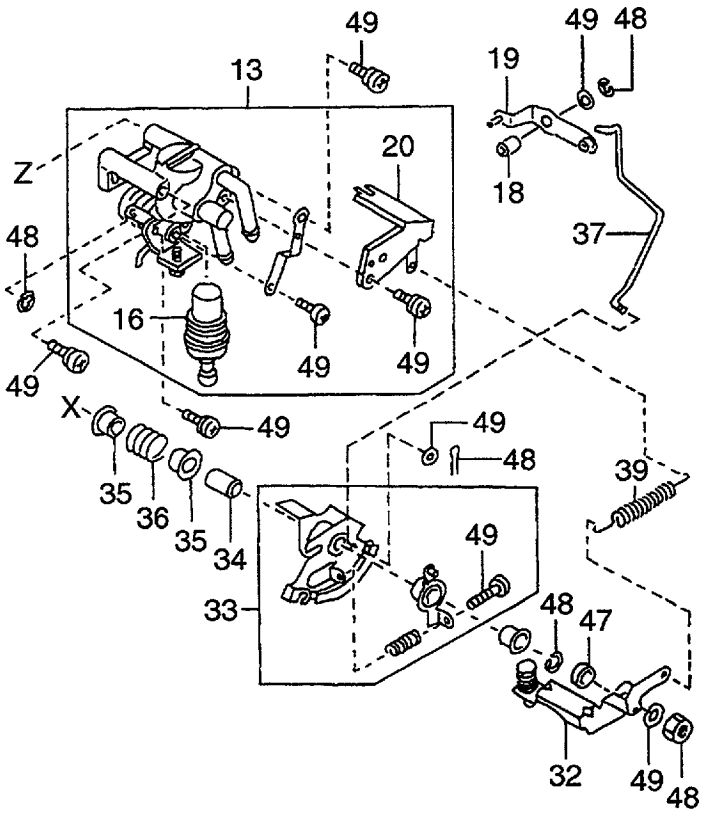

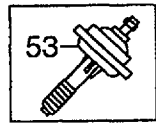

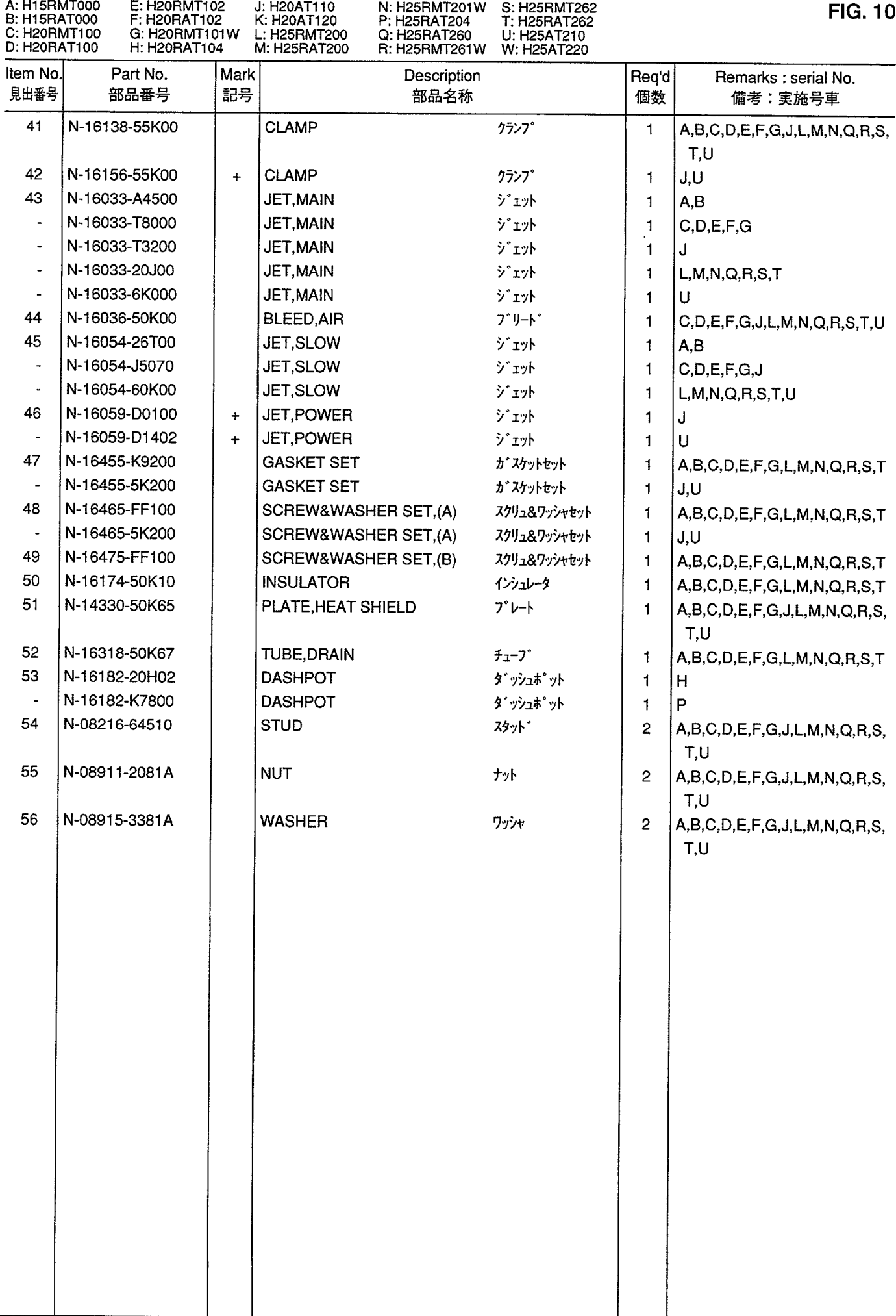

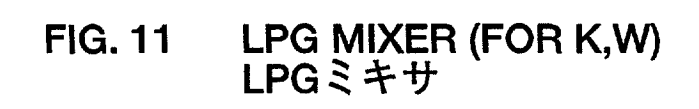

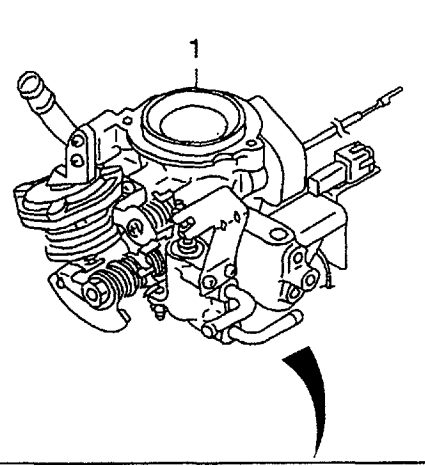

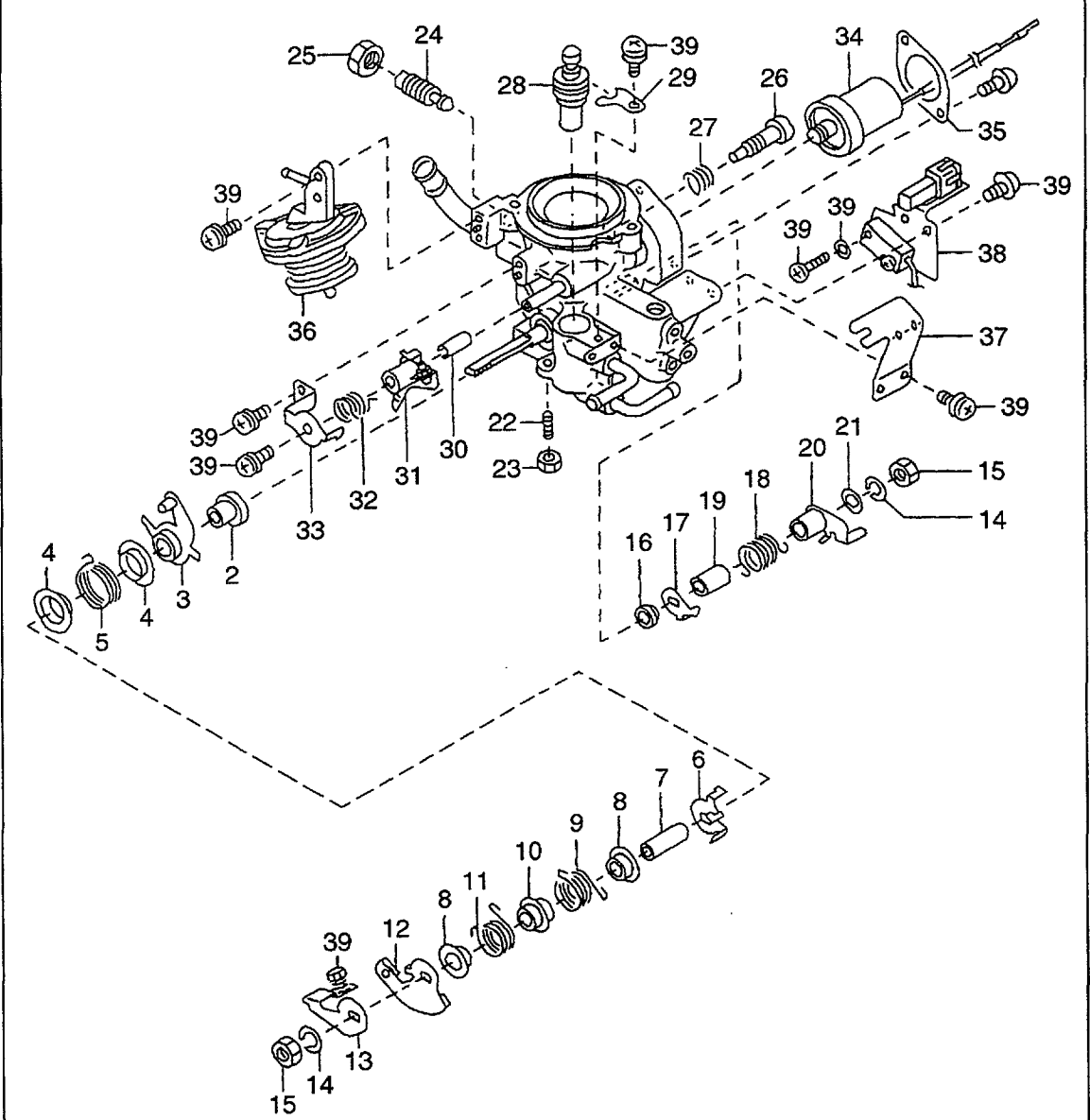

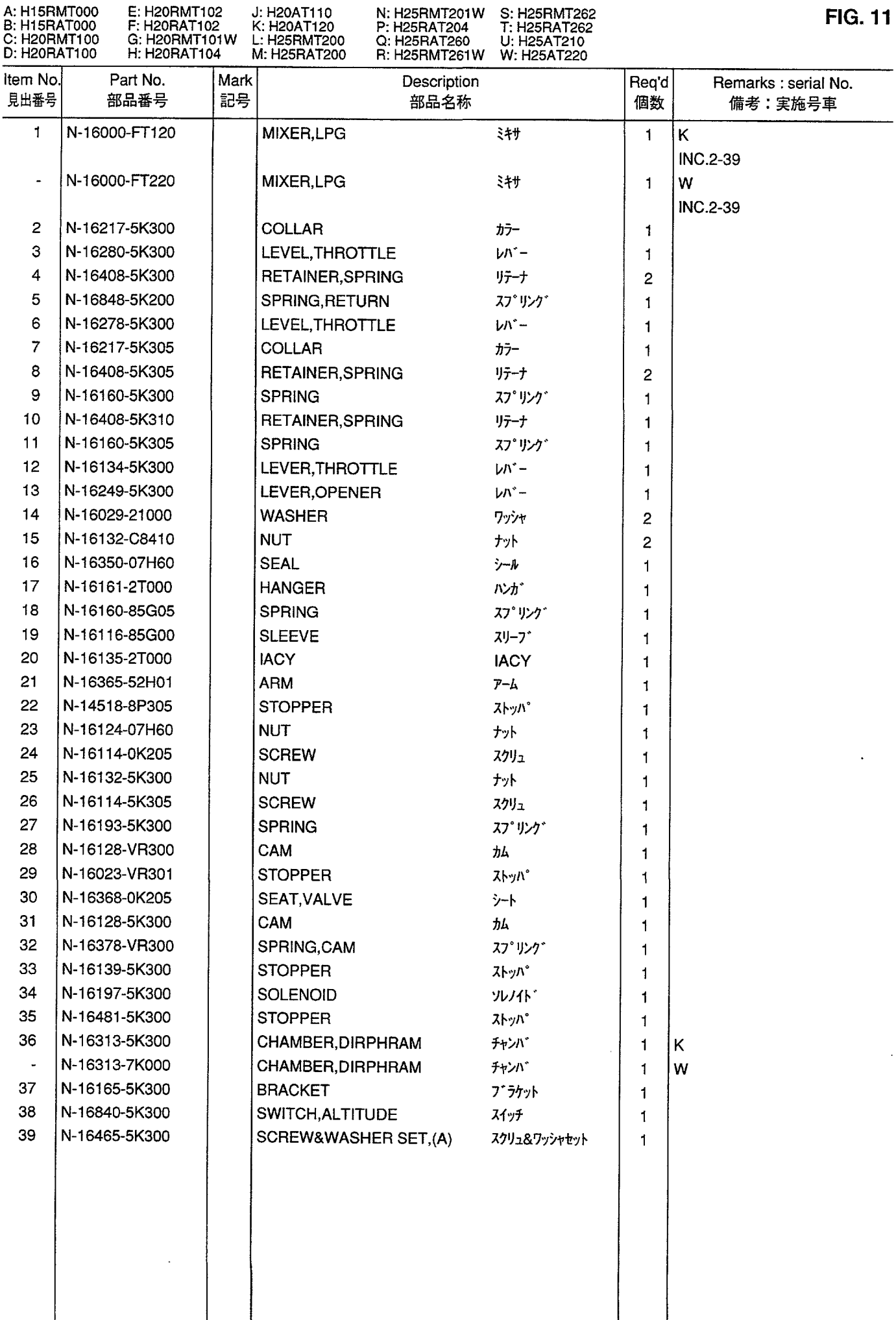

FIG. 12 FUEL PUMP<br>フューエルポンプ

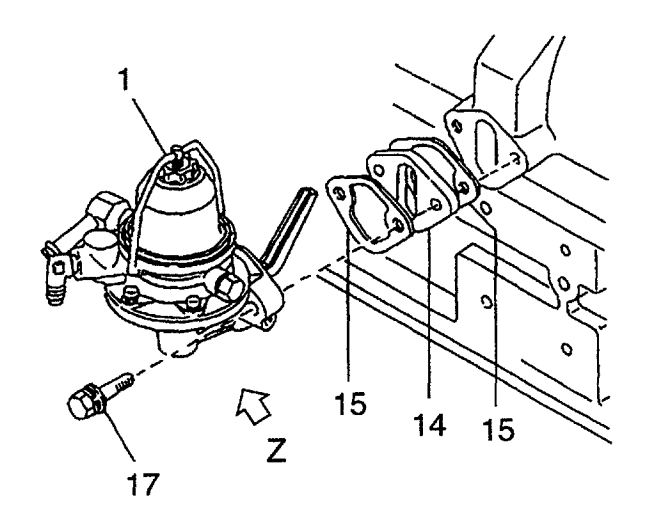

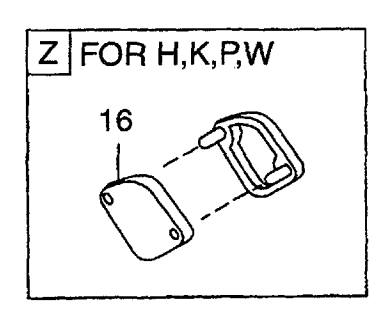

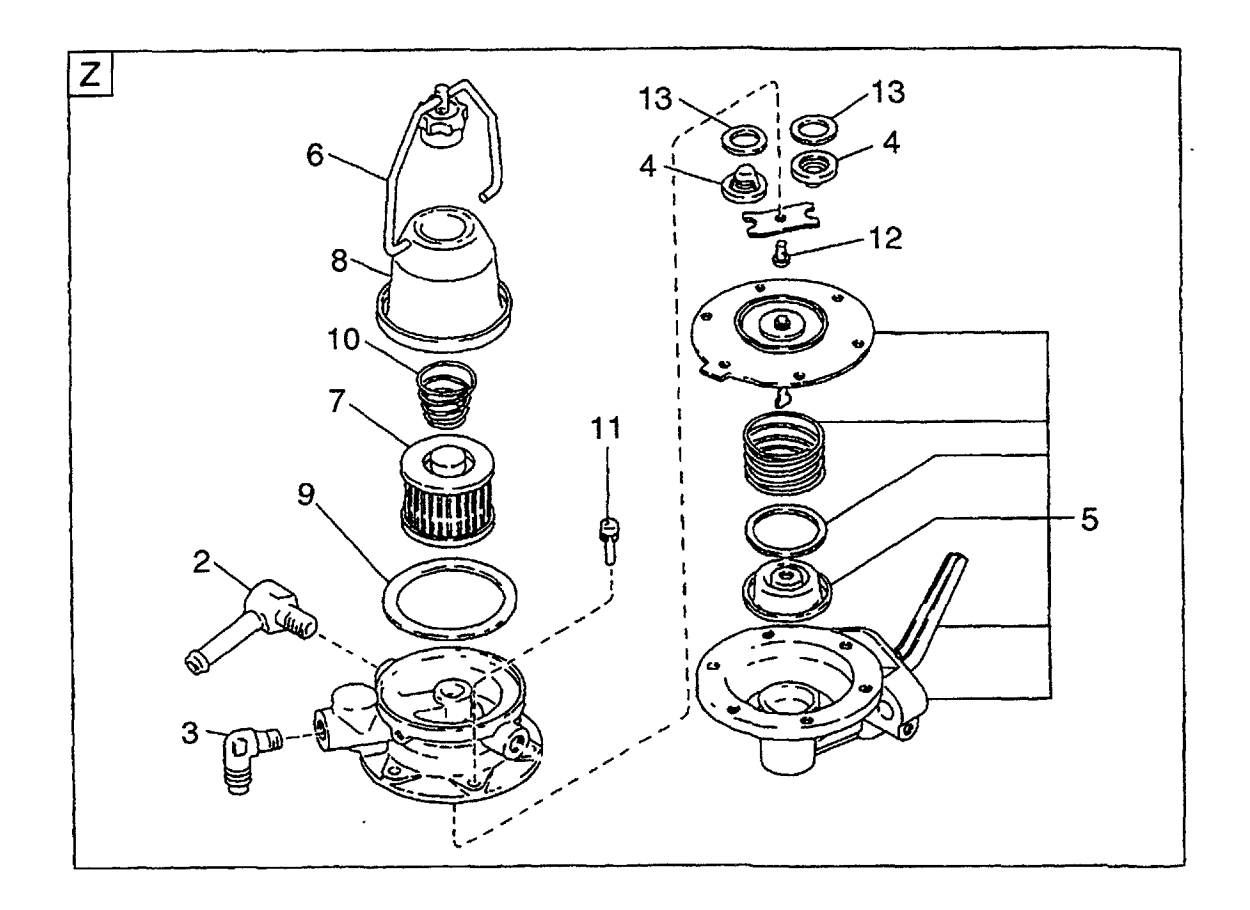

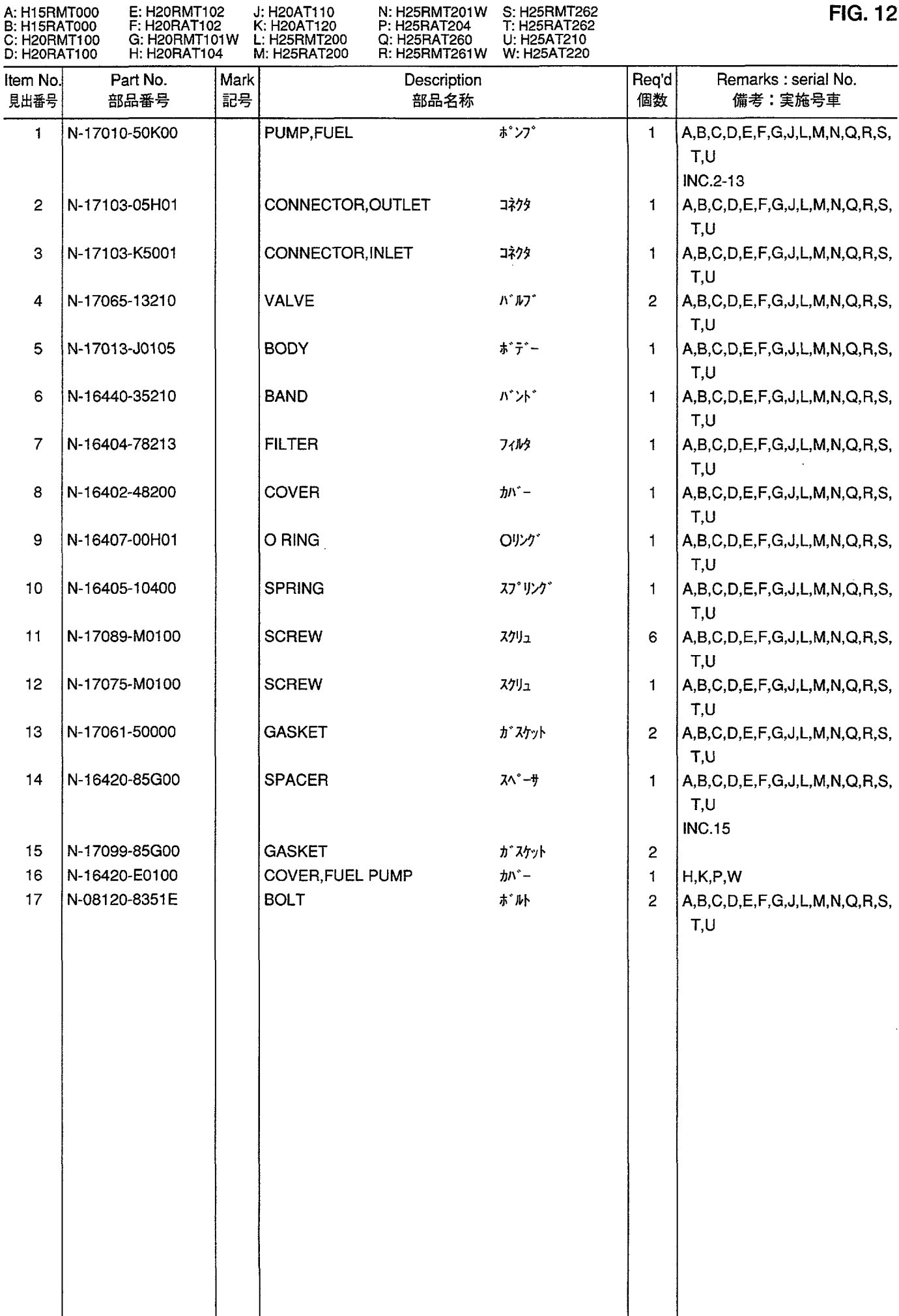

FUEL PIPE (FOR A,B,C,D,E,F,G,J,L,M,N,Q,R,S,T,U)<br>フューエルパイプ **FIG. 13** 

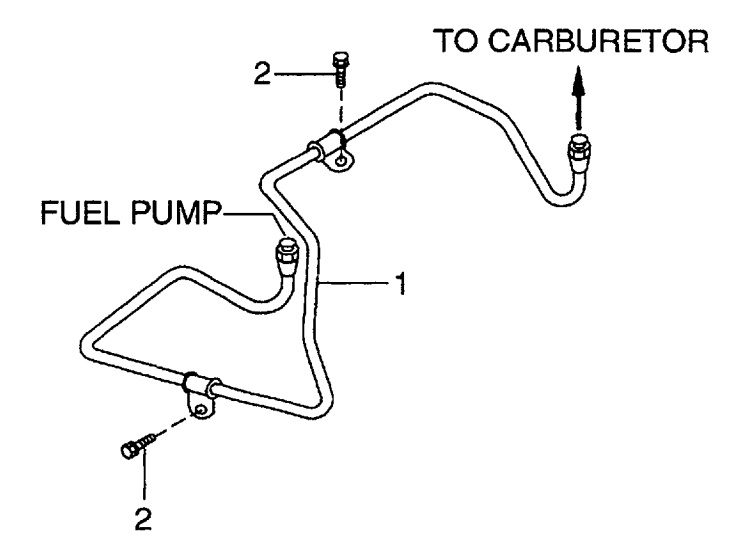

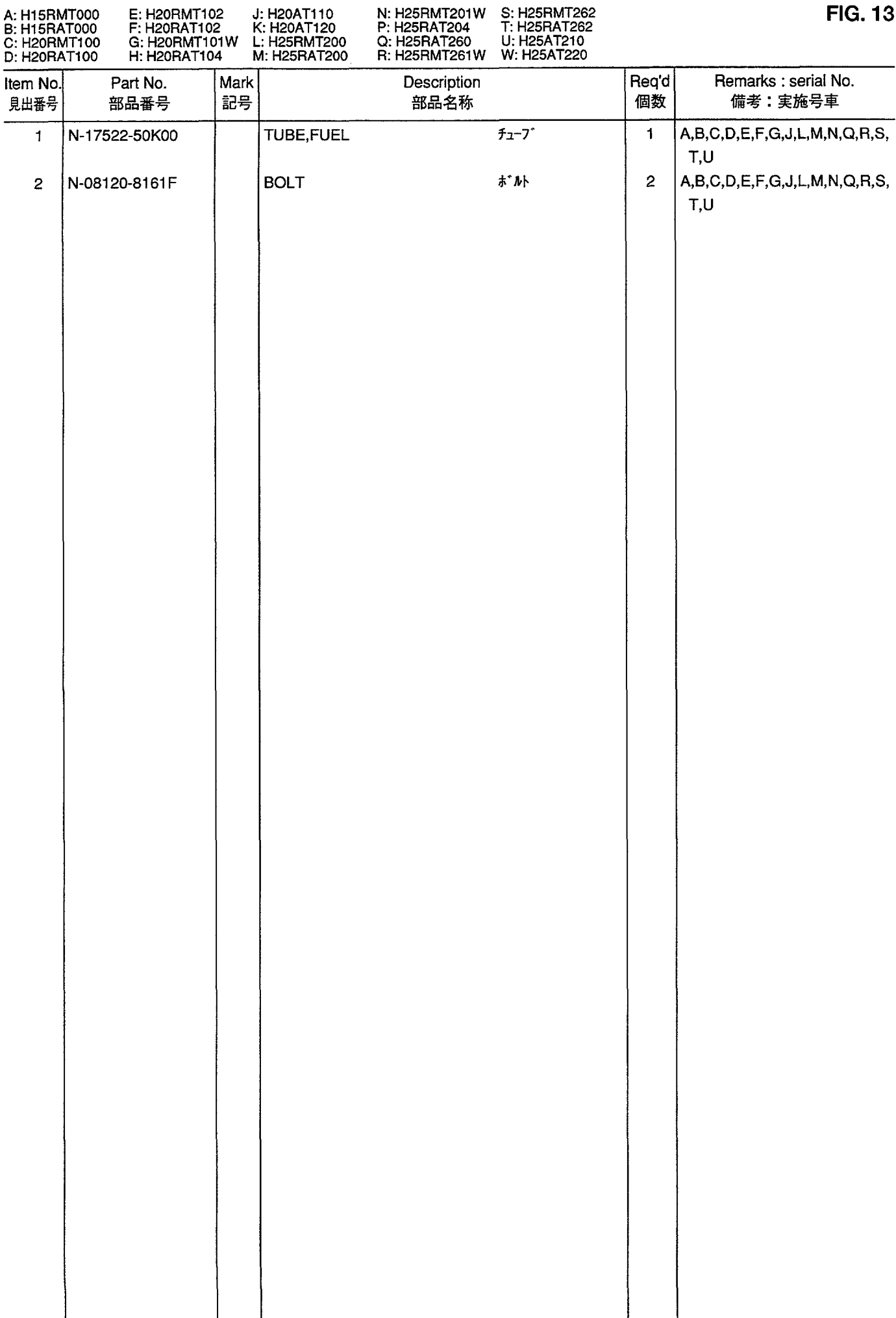

GOVERNOR<br>ガバナ **FIG. 14** 

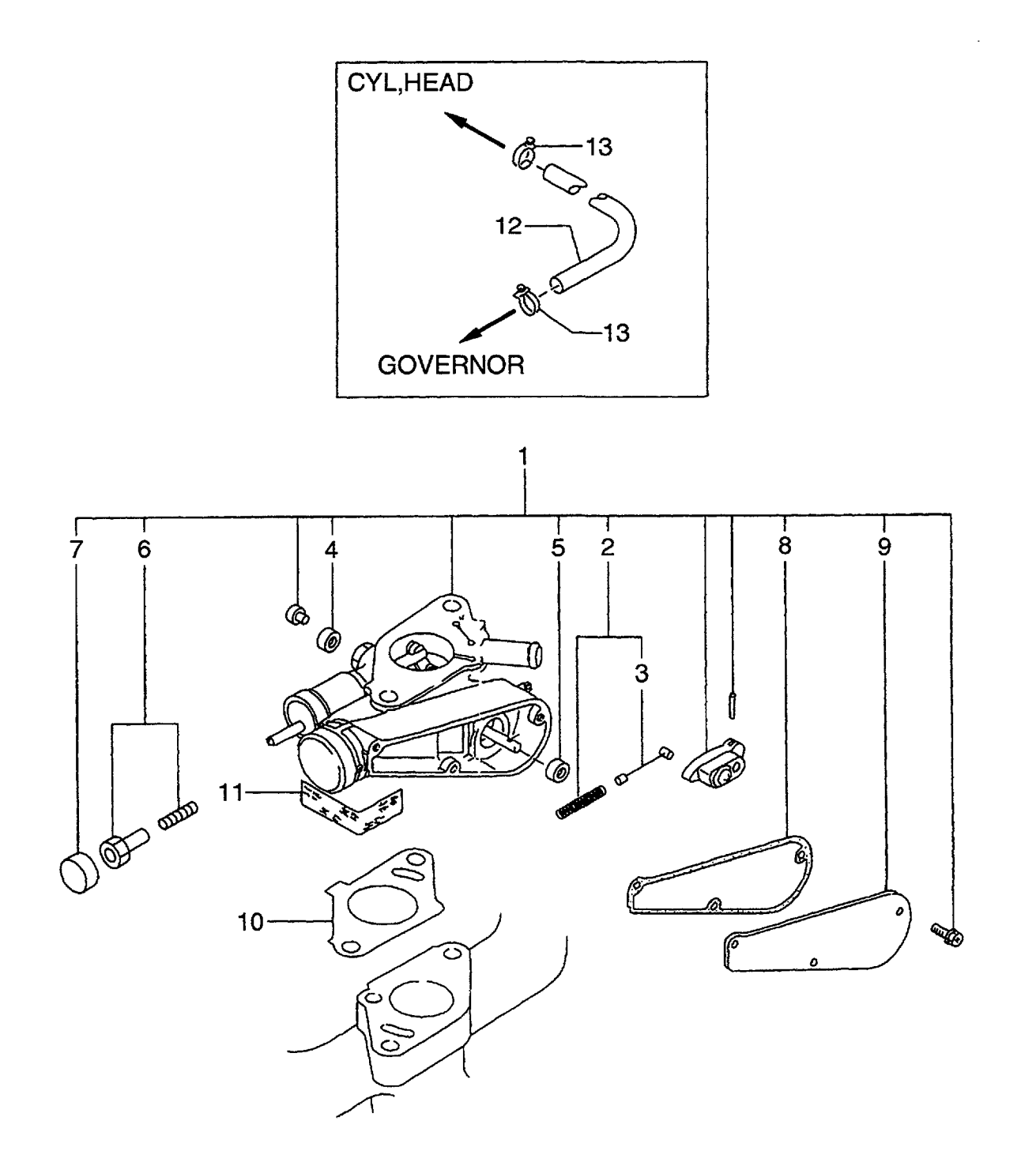

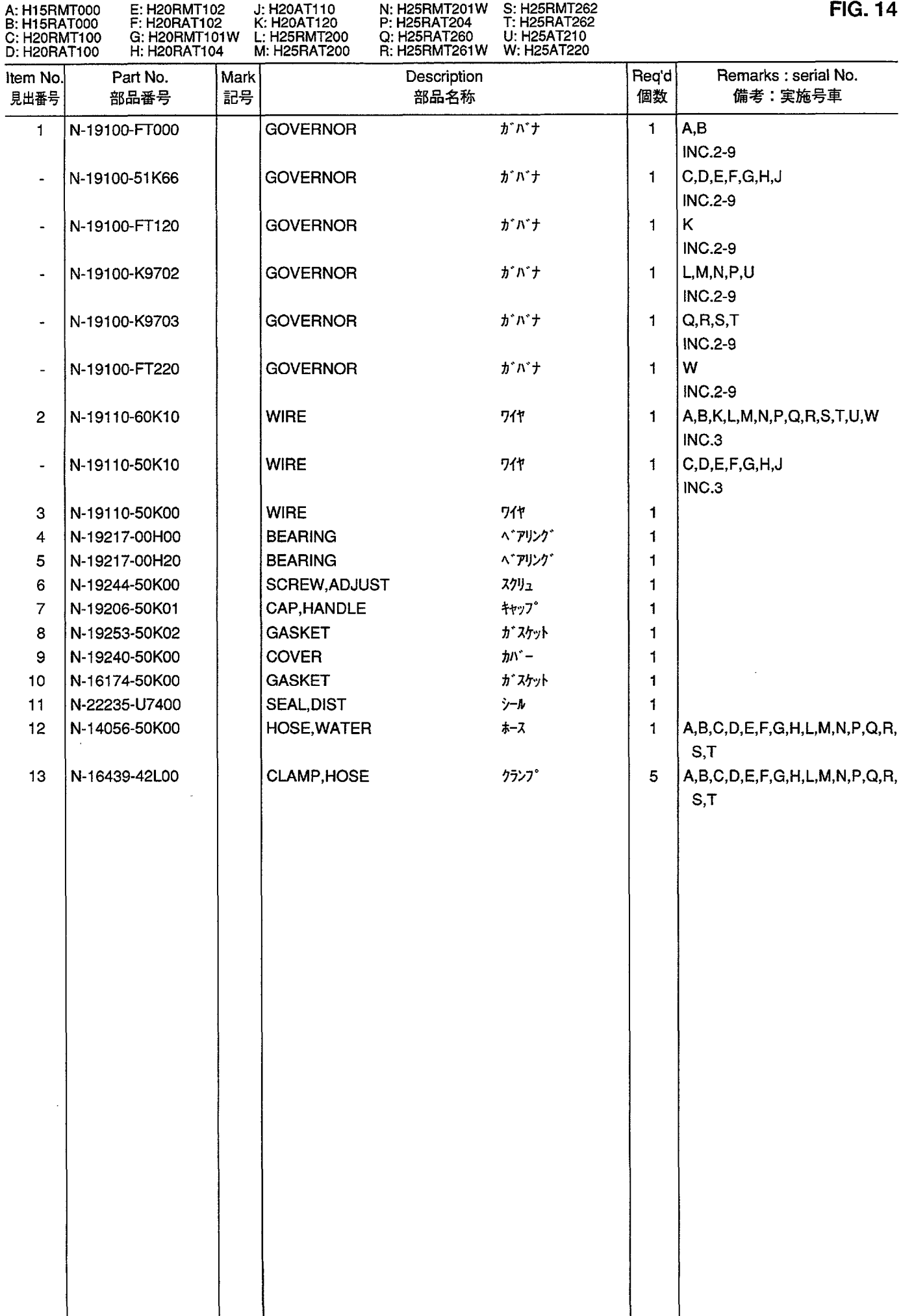

FIG. 15 IGNITION SYSTEM<br>イグニッションシステム

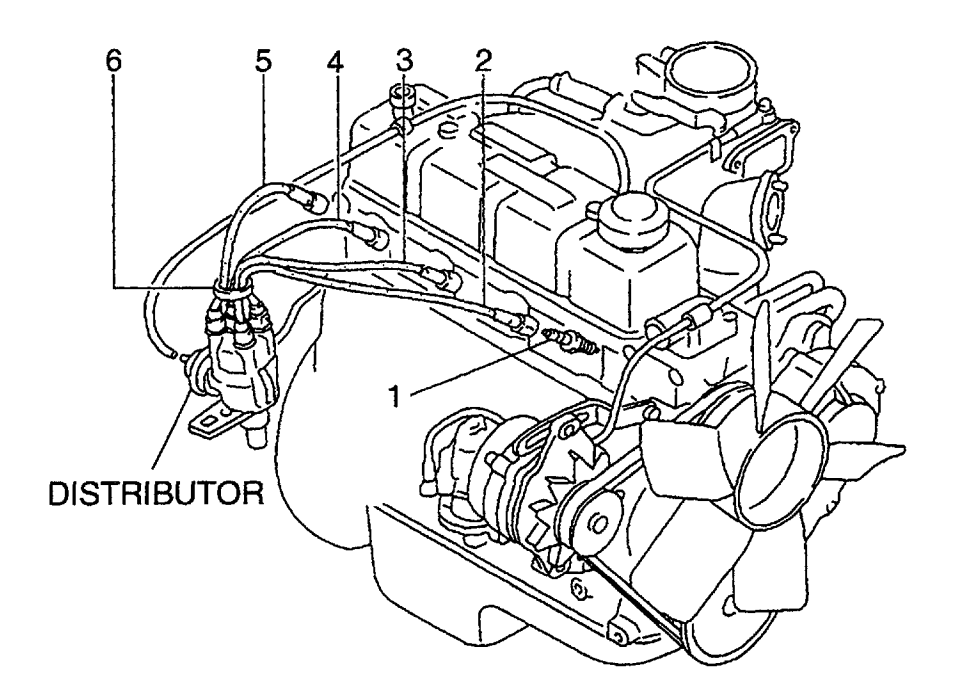

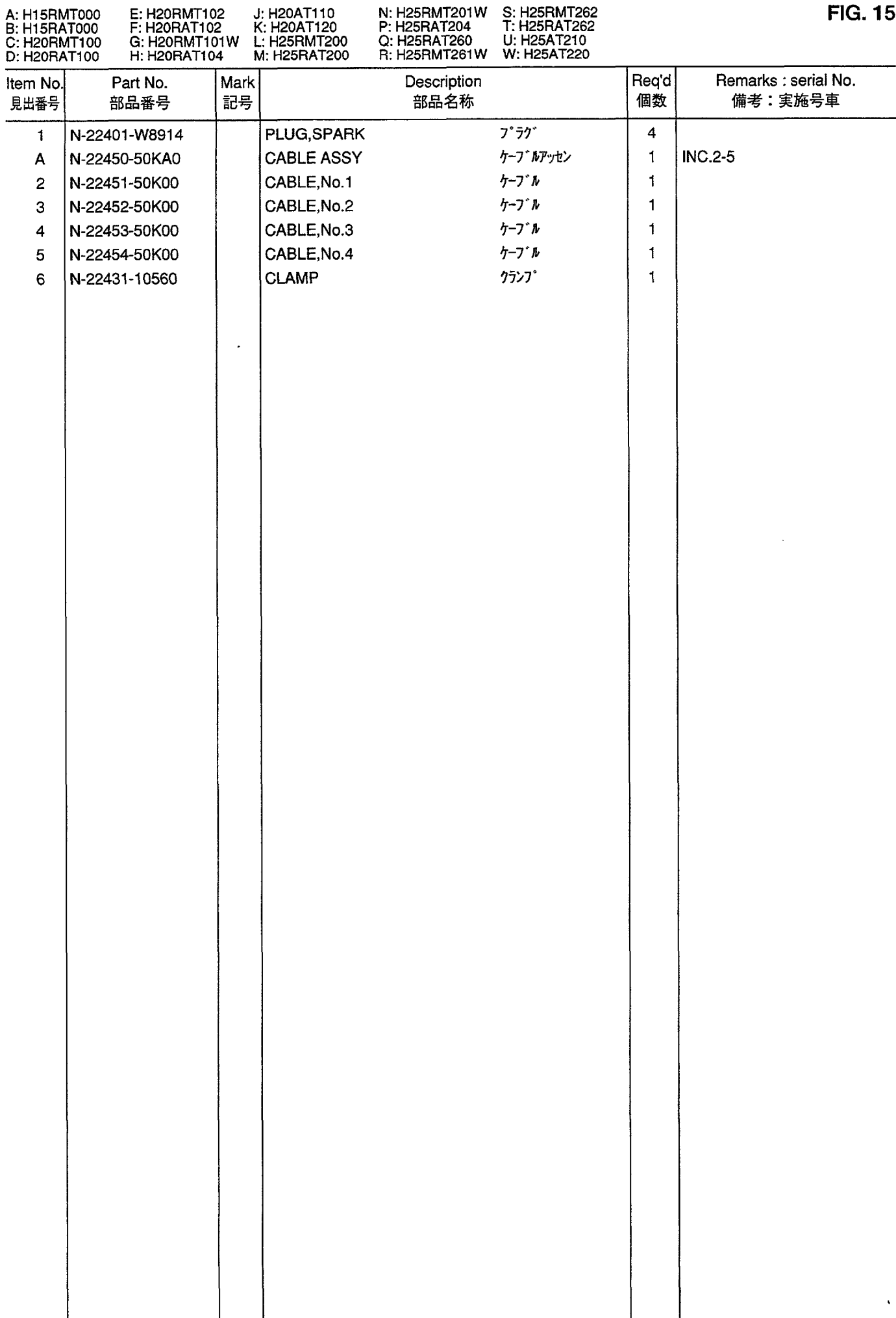

**FIG. 16** DISTRIBUTOR<br>ディストリビュータ

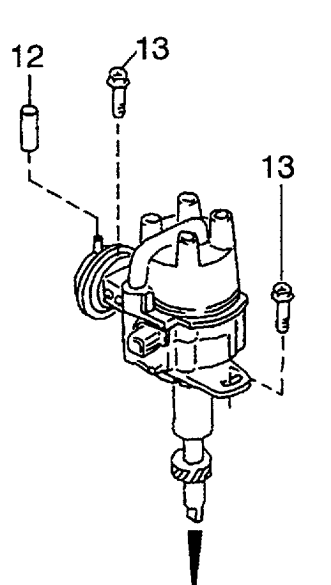

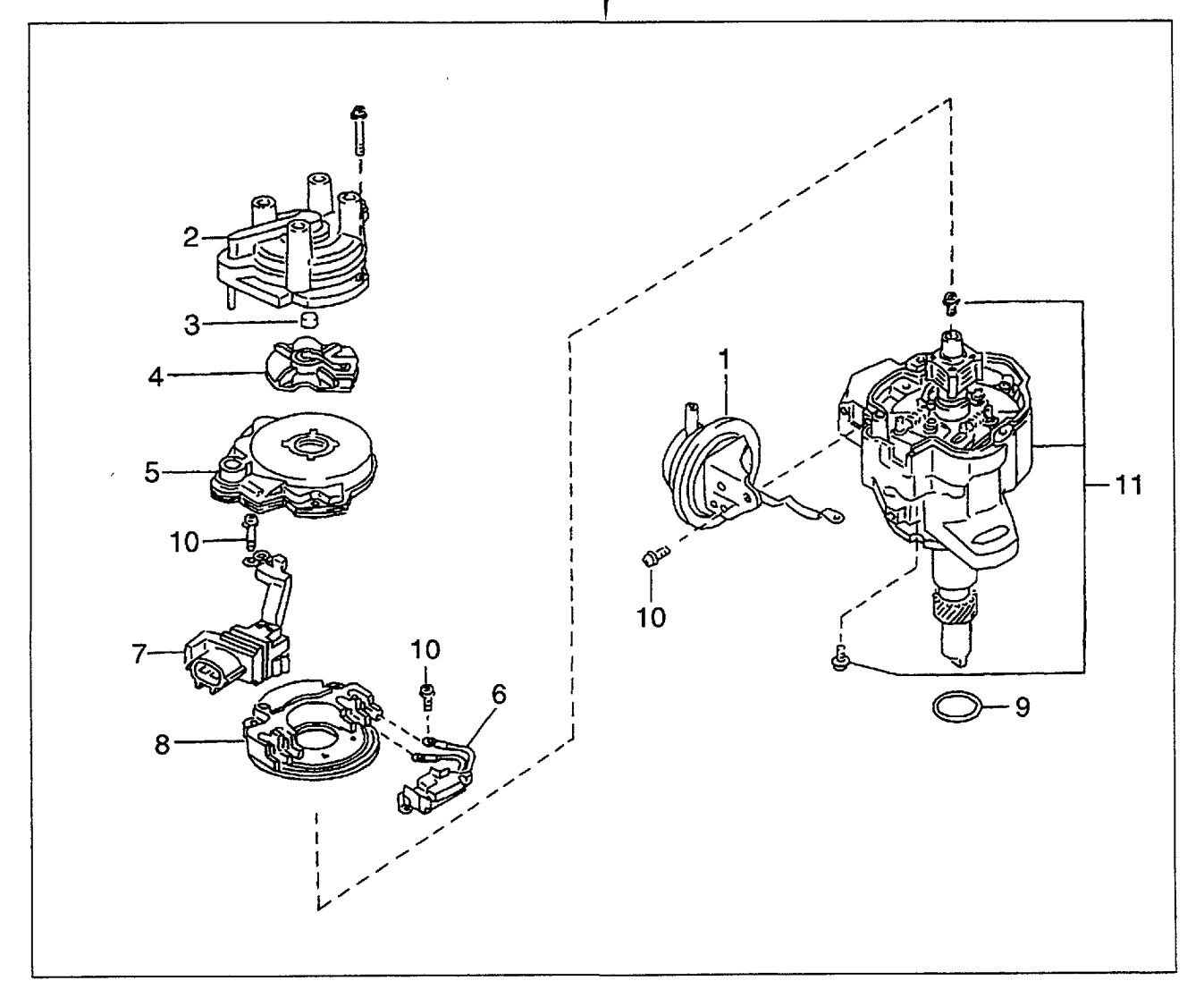

![](_page_44_Picture_1.jpeg)

VACUUM CONTROL SYSTEM<br>バキュームコントロールシステム **FIG. 17** 

 $\sim$ 

![](_page_45_Figure_1.jpeg)

![](_page_46_Picture_1.jpeg)

ALTERNATOR (FITTING PARTS)<br>オルタネータ(フィッティングパーツ) **FIG. 18** 

![](_page_47_Picture_1.jpeg)

![](_page_48_Picture_4.jpeg)

### ALTERNATOR (INNER PARTS)<br>オルタネータ(インナパーツ) **FIG. 19**

![](_page_49_Figure_1.jpeg)

![](_page_50_Picture_5.jpeg)

![](_page_51_Picture_0.jpeg)

![](_page_51_Picture_1.jpeg)

![](_page_52_Picture_4.jpeg)

![](_page_53_Picture_0.jpeg)

 $\bar{\star}$ 

 $\ddot{\phantom{0}}$ 

![](_page_54_Picture_1.jpeg)

STARTER (FOR G,N,R)<br>スタータ **FIG. 22** 

![](_page_55_Picture_1.jpeg)

![](_page_55_Figure_2.jpeg)

![](_page_56_Picture_14.jpeg)

J: H20AT110 N: H25RMT201W S: H25RMT262

A: H15RMT000

E: H20RMT102

# PARTS NUMBER INDEX 部品番号索引表

![](_page_57_Picture_8.jpeg)

## PARTS NUMBER INDEX 部品番号索引表

![](_page_58_Picture_7.jpeg)

# PARTS NUMBER INDEX 部品番号索引表

![](_page_59_Picture_7.jpeg)

#### No.PE-H15RMT000A

平成14年4月 発行

![](_page_60_Picture_2.jpeg)

発 行 TCMテクノ株式会社

ISSUED: April, 2002

INTERNATIONAL MARKETING DIVISION:

1-15-5, Nishi-shimbashi, Minato-ku, Tokyo 105-0003, Japan FAX: Japan +81-3-35918152, 3-35918153

無断で転載・複製を禁ず All rights reserved.

I-1404001(H) Printed in Japan

**CORPORATION** 

![](_page_61_Picture_3.jpeg)